Санкт-Петербургский Государственный Университет

Факультет прикладной математики - процессов управления

## **Голубева Мария Александровна**

**Выпускная квалификационная работа**

# **О совместном использовании узлов децентрализованной беспроводной самоорганизующейся сети**

Направление 02.03.02

Фундаментальная информатика и информационные технологии

Научный руководитель: доктор физико-математических наук, профессор Громова Е. В.

Рецензент: ассистент Шувалов Г. М.

Санкт-Петербург,

2020

## <span id="page-1-0"></span>Оглавление

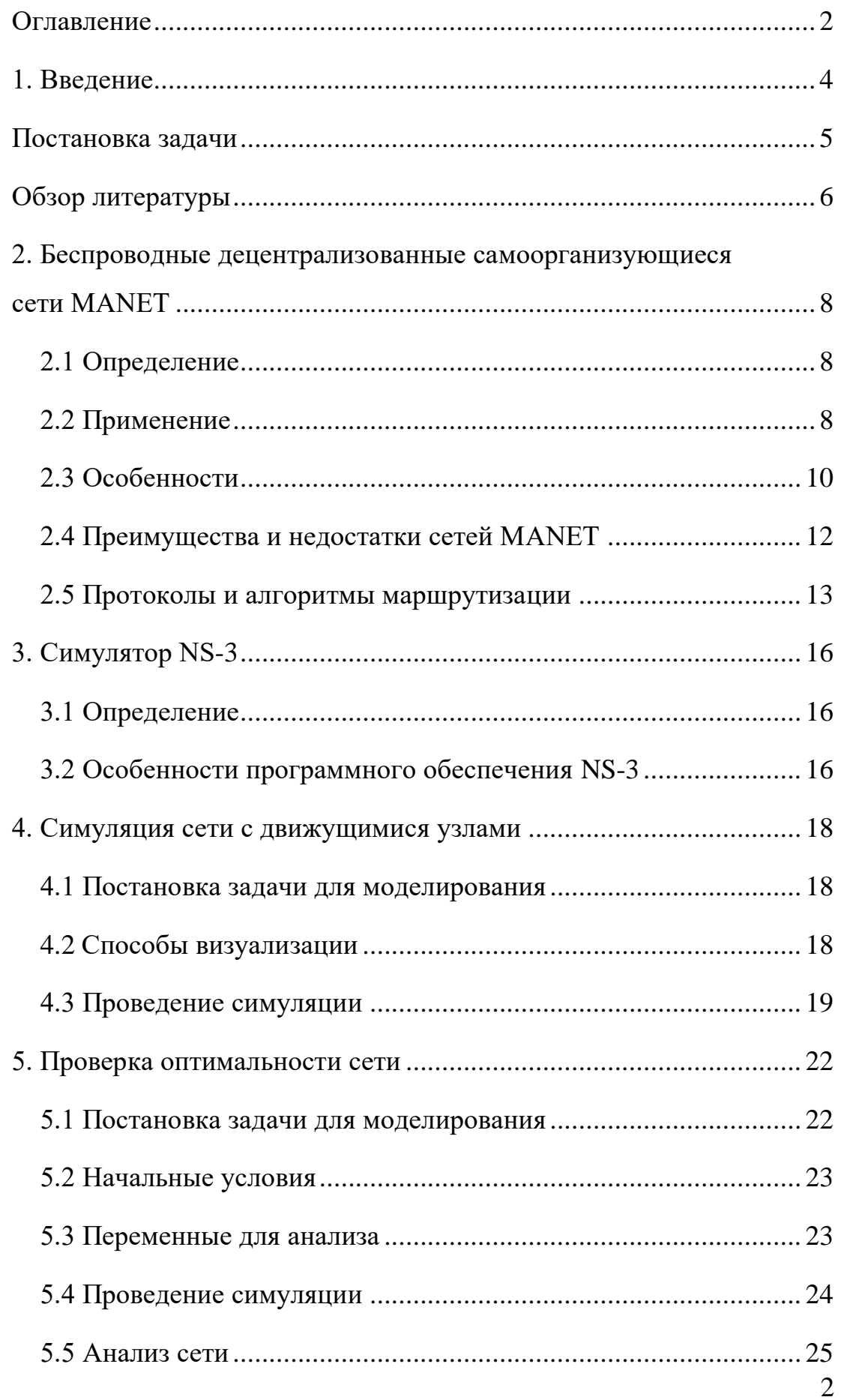

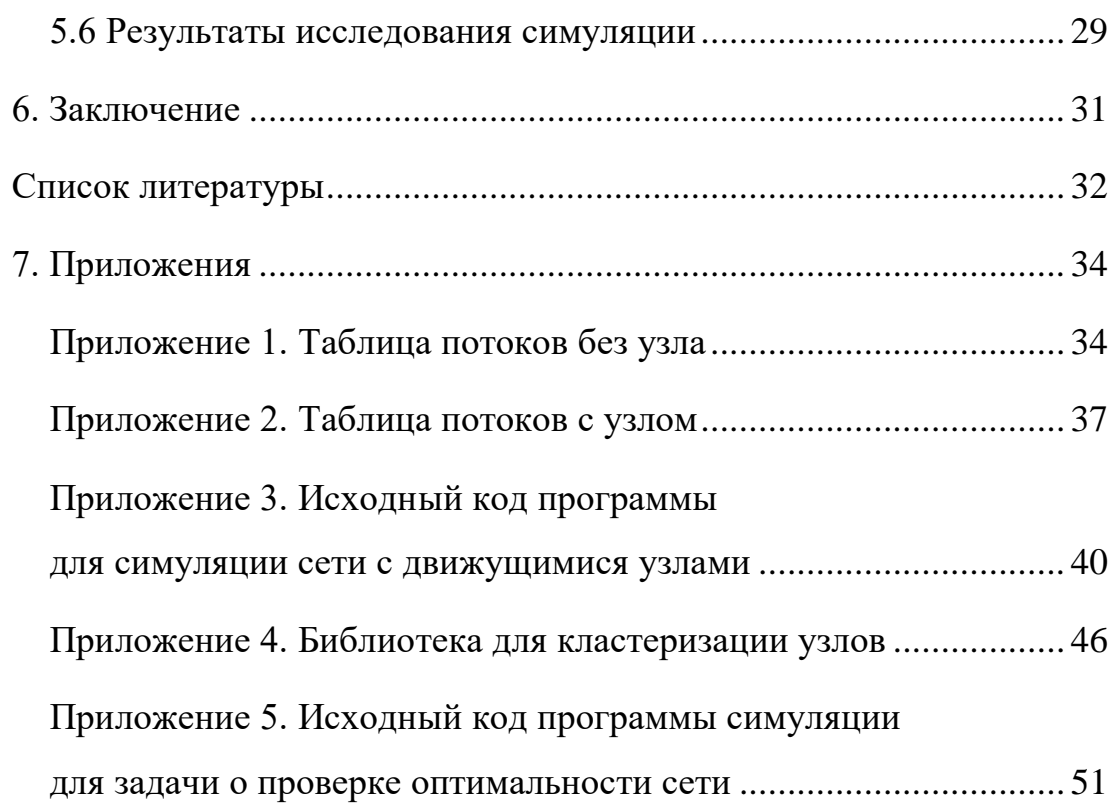

### 1. Введение

<span id="page-3-0"></span>Современный столкнувшийся огромным мир,  $\mathbf{c}$ ростом производительности технологий, становится все более взаимосвязанным, оцифрованным, распределенным и разнообразным. Благодаря тому, что большое множество вещей обладает способностью обрабатывать данные, вычислительные модели готовы значительно расшириться и объединиться в сеть. И по мере добавления к нему устройств и пользователей ценность и важность сети продолжает расти в геометрической прогрессии.

Однако не всегда при организации сетей имеется необходимость задействовать глобальную сеть, или сеть Интернет. Для множества задач требуется более узконаправленное решение, и необходимости в обустройстве крупной и сложной сети попросту нет, но есть другая необходимость - в короткие сроки построить сеть для обмена информацией на местности, где провести другие коммуникации бывает довольно сложно. Данная проблема уже давно и успешно решается путем организации сетей MANET.

## **Постановка задачи**

<span id="page-4-0"></span>Основной целью работы являлось изучение механизмов численной симуляции работы децентрализованных самоорганизующихся сетей MANET. В связи с этим можно выделить следующие основные задачи:

- 1. Подробно изучить архитектуру сетей типа MANET и способы оптимального использования данной технологии.
- 2. Изучить один из способов симуляции различных сетей, в частности MANET-сетей, представленный программным обеспечением Network Simulator-3 (NS-3).
- 3. Провести симуляцию в среде NS-3 для сети с узлами, движущимися в случайном направлении. Разработать кластеризацию исходного положения узлов, визуализировать полученную сеть и проанализировать работу полученной модели.
- 4. Провести пробную симуляцию сетей MANET, в которые добавлены дополнительные узлы с целью улучшения характеристик сети, проанализировать характеристики сети до и после добавления узлов.

## <span id="page-5-0"></span>**Обзор литературы**

При написании работы была использована следующая литература:

1. Christian Makaya, Samuel Pierre, Emerging Wireless Networks: Concepts, Techniques and Applications.

В данном сборнике исследовательских работ и обзоров рассматриваются последние разработки в технологиях беспроводных сетей следующего поколения (Next-Generation Wireless Networks - NGWN) и мобильных широкополосных сетей, включая 4G, 3G, Wi-Fi, беспроводные децентрализованные сети, ячеистые сети и беспроводные сенсорные сети.

2. Amjad Umar, Mobile Computing and Wireless Communications: Applications, Networks, Platforms, Architectures, and Security.

Эта книга представляет собой всеобъемлющий охват технических аспектов мобильных вычислений и беспроводной связи. Вместо одной узкой темы в книге рассматриваются основные строительные блоки (мобильные приложения, мобильные вычислительные платформы, беспроводные сети, архитектуры, безопасность и управление) мобильных вычислений и беспроводной связи.

3. Fahad Taha AL-Dhief, Naseer Sabri, M.S. Salim, S. Fouad, S. A. Aljunid, MANET Routing Protocols Evaluation: AODV, DSR and DSDV Perspective.

В этой статье представлено сравнение производительности между реактивными протоколами маршрутизации, представленными динамической маршрутизацией от источника (DSR - Dynamic Source Routing) и специальной векторной маршрутизацией по требованию (AODV - Ad hoc on demand distance Vector Routing), и проактивным протоколом маршрутизации, представленным алгоритмом вектора последовательного расстояния до места назначения (DSDV - Destination Sequenced Distance Vector), для точного определения того, какой протокол более эффективен.

4. S. Blakeway, D. V. Gromov, E. V. Gromova, A. S. Kirpichnikova, T. M. Plekhanova, "Increasing the performance of a Mobile Ad-hoc Network using a game-theoretic approach to drone positioning", Вестн. С.-Петербург. ун-та. Сер. 10. Прикл. матем. Информ. Проц. упр., 15:1 (2019), 22–38

В данной статье рассматривается задача размещения оптимальных узлов для децентрализованных самоорганизующихся сетей MANET. Авторы решают поставленную проблему в теоретикоигровой форме, рассматривая несколько случаев возможных сценариев. Также был предложен алгоритм, который повышает производительность сети путем установки дополнительных узлов. Программа генерирует различные игровые ситуации и определяет ход каждого игрока, решая соответствующие задачи оптимизации.

# <span id="page-7-0"></span>**2. Беспроводные децентрализованные самоорганизующиеся сети MANET**

### **2.1 Определение**

<span id="page-7-1"></span>MANET (Mobile Ad-hoc Network) – беспроводная самоорганизующаяся децентрализованная сеть, которая состоит из мобильных узлов, способных устанавливать и поддерживать соединения между узлами. Иногда такие сети называют сетями «на лету» или «спонтанными сетями». Сеть не зависит от ранее существующей инфраструктуры, такой как маршрутизаторы в проводных сетях или точки доступа в управляемых (инфраструктурных) беспроводных сетях. Вместо этого каждый узел участвует в маршрутизации путем пересылки данных для других узлов, поэтому определение, какие узлы пересылают данные, производится динамически на основе сетевого подключения и используемого алгоритма маршрутизации.

MANET также определяется как автономная система мобильных маршрутизаторов (и связанных хостов), соединенных беспроводными линиями, которые устанавливают связь друг с другом. Маршрутизаторы могут свободно перемещаться и организовываться произвольно: таким образом, беспроводная топология сети может изменяться быстро и непредсказуемо.

#### **2.2 Применение**

<span id="page-7-2"></span>MANET – широко распространенная технология во многих исследовательских и правительственных проектах. Однако самые известные технологии, базирующиеся на MANET, – это Bluetooth и Jini. Идея MANET может быть использована и реализована в совершенно различных направлениях. Такая сеть может быть установлена, например, между домашним компьютером и разными устройствами, подключаемыми к нему, такими как беспроводные мыши, клавиатуры, принтеры и другое. MANET может использоваться при передаче информации между несколькими ноутбуками, или даже при организации спасательной операции, при необходимости использовать одни датчики разными службами спасения.

Множество примеров использования MANET можно найти в реальной жизни, в ситуациях, когда необходимо развернуть сеть на местности, где для этого не создано никакой инфраструктуры. Например, при проведении спасательных операций нет времени для установки точек доступа, и тогда единственное решение – это развертывание сети MANET.

Типичные примеры MANET:

- При чрезвычайных ситуациях, когда, к примеру, здание было разрушено в результате пожара, землетрясения или сброса бомб. В таком случае важно настроить сеть в кратчайшее время, и сети на основе MANET идеально подходят для таких ситуаций. Так, в таких ситуациях полиция и пожарные могут передавать сообщения через MANET и выполнять свои операции без надлежащего покрытия беспроводной сети.
- При необходимости группового взаимодействия, как, например, настройка связи на выставках, конференциях, презентациях, собраниях и лекциях, где точки доступа могут не существовать заранее. Еще один пример – это групповые встречи, когда возникает необходимость разным членам команды общаться друг с другом, находясь за пределами офиса. Кроме того, подключение мобильных телефонов к ноутбукам и общественным сетям также является важным приложением данной технологии в повседневной жизни.
- Сенсорные устройства могут формировать мобильную ad-hoc сеть интеллектуальных датчиков (MANIS – Mobile Ad-hoc Network of Intelligent Sensors) для особых ситуаций. MANIS может адаптироваться практически к любому операционному

развертыванию благодаря гибкости, предлагаемой мобильными ad-hoc сетями.

### **2.3 Особенности**

<span id="page-9-0"></span>К настоящему времени должно стать очевидным, что сети MANET сильно отличаются от традиционных сетей, проводных или беспроводных. На рисунке ниже показана типичная конфигурация MANET, где мобильные узлы A, B, C, D и E образуют специальную сеть. Маршрутизатор Intemet также может участвовать в этой сети для передачи информации на корпоративный сайт или в центр управления.

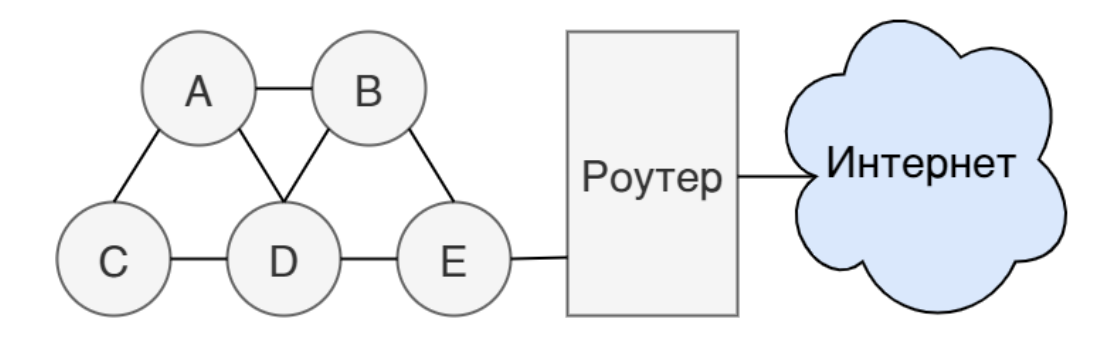

*Рисунок 1. Общий алгоритм MANET сетей*

Ключевыми характеристиками MANET являются:

- Отсутствие фиксированных компонентов инфраструктуры, таких как точки доступа или базовые станции. В MANET два или более устройства оснащены возможностями беспроводной связи и работы в сети. Такие устройства могут обмениваться данными с другим узлом, который находится непосредственно в пределах своего радиодиапазона (одноранговая связь), или тем, который находится за пределами своего радиодиапазона, с использованием промежуточного узла(ов) для ретрансляции пакетов от источника к месту назначения.
- Работа сети неразрывно связана с изменениями маршрута, и источникам, возможно, придется проходить несколько различных

соединений, чтобы каждый раз достигать пунктов назначения, потому что все узлы имеют возможность двигаться. Из-за этого традиционные протоколы маршрутизации терпят неудачу, потому что они предполагают фиксированную топологию сети.

- Самоорганизация и возможность к приспособлению. Это означает, что сформированная сеть может быть сформирована на лету без необходимости какого-либо системного администрирования. Это позволяет быстро развертывать сети, когда это необходимо, и быстро отключать, когда необходимость в сети пропадает.
- Сеть может состоять из разнородных устройств. Узлы могут быть разных типов (КПК, ноутбуки, мобильные телефоны, маршрутизаторы, принтеры и т. д.) с различными возможностями вычисления, хранения и связи. Единственное требование состоит в том, чтобы базовое программное обеспечение MANET могло работать на устройствах.
- Потребляемая мощность может быть довольно высокой, поскольку узлы должны поддерживаться в рабочем состоянии для пересылки пакетов данных, отправляемых другими узлами, которые случайно оказались в окрестности. Это является особенно большой проблемой для небольших датчиков.

Есть несколько следствий этих особенностей сети. Во-первых, традиционные интернет-протоколы работают не так хорошо, потому что Интернет предполагает, что его подключение и топология будут меняться очень медленно с течением времени. Именно поэтому интернет-протоколы оптимизированы для сетей с надежной связью между узлами. В среде MANET интернет-протоколы не работают, потому что они не могут справиться с быстрыми колебаниями соединений между узлами. Для MANET необходимы

новые протоколы маршрутизации, которые могут обрабатывать изменения топологии. Такие протоколы будут рассмотрены далее.

### **2.4 Преимущества и недостатки сетей MANET**

<span id="page-11-0"></span>Мобильная ad-hoc сеть имеет ряд преимуществ перед традиционными беспроводными сетями, в том числе:

- Простота и скорость развертывания беспроводная локальная сеть развертывается в очень ограниченное время.
- Минимальные затраты, т.к. отсутствует необходимость в дорогой инфраструктуре для развертывания сети.
- Отказоустойчивость, т.к. существует временный резервный механизм на случай, если обычно доступные устройства инфраструктуры (точки доступа или маршрутизаторы) перестают функционировать.

Благодаря этим преимуществам MANET широко используется в сферах, упомянутых ранее (ликвидация чрезвычайных ситуаций, организация групповых встреч, выставок, конференций, презентаций и др.). Тем не менее, сети MANET сталкиваются с некоторыми проблемами, такими как следующие:

- Маршрутизация. Как упоминалось ранее, топология сети изменяется случайным образом со временем. Таким образом, протокол маршрутизации должен часто обновлять маршруты и ссылки. Маршрутизация также может быть скорректирована, чтобы справиться с потерей радиолиний и мобильных устройств.
- Безопасность: MANET не использует централизованный административный объект для обеспечения безопасности и аутентификации пользователей. Это означает, что любая станция в радиусе действия может подключаться к другим станциям, настроенным для работы с сетью ad-hoc. Если станция

подключена к корпоративной сети и настроена так, чтобы разрешить сетевое соединение, потенциальный взломщик может атаковать станцию и получить доступ к сети. Весь трафик от взломщика появляется в проводной сети как исходящий от авторизованной станции.

- Управление питанием: узлы MANET питаются от легких батарей, которые имеют ограниченный срок службы и, таким образом, накладывают ограничения на дальность передачи, коммуникационную активность и вычислительные возможности этих узлов.
- "Эгоистичные узлы": так как мощность играет весомую роль, некоторые узлы могут стать "эгоистичными" и отказаться от маршрутизации пакетов других узлов. Для выявления и исправления таких ситуаций необходимо применять сложные меры. Например, эгоистичные узлы можно регулировать путем отказа в пересылке их пакетов другими узлами.
- Отказоустойчивость и качество обслуживания: MANET должен обеспечивать отказоустойчивость и гарантировать высокое качество обслуживания в очень тяжелых ситуациях. Например, изменяющиеся свойства физической линии связи затрудняют обеспечение минимального уровня обслуживания.

### **2.5 Протоколы и алгоритмы маршрутизации**

<span id="page-12-0"></span>Как известно, алгоритмы маршрутизации определяют оптимальный путь между отправителями и получателями на основе определенных метрик, таких как кратчайшая задержка или минимальная стоимость (см. Рисунок 2). Определение оптимальных маршрутов в больших сетях было областью активного исследования на протяжении многих лет с приложениями для коммивояжеров, маршрутов школьных автобусов, маршрутов рейсов и других. Важным фактором при разработке алгоритма маршрутизации является

время T, необходимое для построения пути маршрута. Если T больше среднего времени между изменениями топологии, алгоритм не может достаточно быстро обновить таблицу маршрутизации. Например, если топология меняется каждые 20 секунд, но для поиска маршрута требуется минута, то в таблицах маршрутизации не будет правильной информации о маршрутизации, и вся система маршрутизации не сможет корректно работать. Эта проблема является основной проблемой в маршрутизации MANET. В сетях MANET стандартные алгоритмы маршрутизации Intemet не работают должным образом, поскольку они предполагают, что топология будет меняться очень редко, поэтому предполагается, что на поиск оптимального пути имеется неограниченное количество времени.

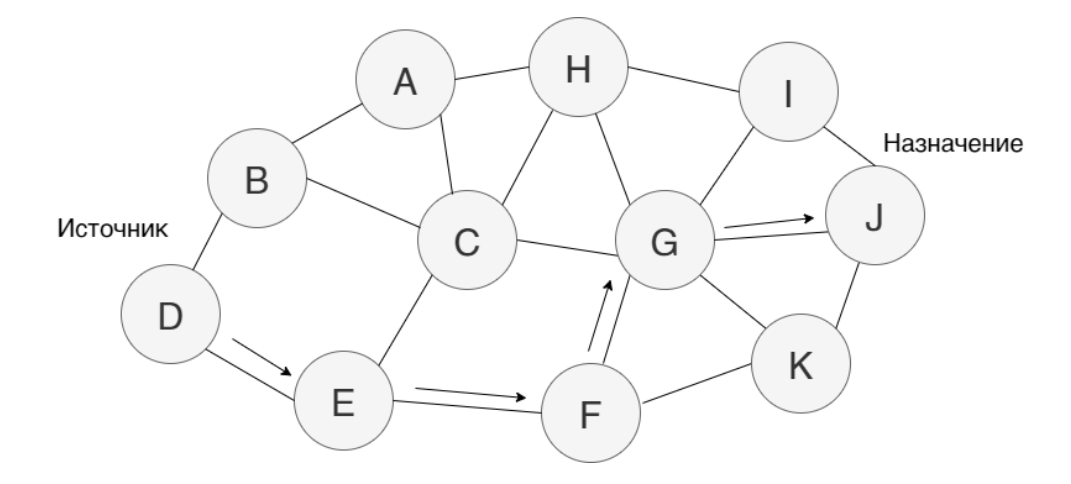

*Рисунок 2. Алгоритм маршрутизации*

Для мобильных одноранговых сетей основные функции маршрутизации включают в себя:

- Генерация возможных путей между отправителями и получателями;
- Определение подходящих путей на основе критерия выбора (например, минимальное время);
- Передача трафика пользователя по выбранным путям;
- Проверка, что выбранный маршрут поддерживается, и поиск альтернативы в случае проблем.

Протоколы маршрутизации для сетей MANET должны быть высоко адаптивными, быстрыми и экономичными относительно потребления энергии.

В MANET существует три основных типа протоколов маршрутизации: проактивный (Proactive), реактивный (Reactive) и гибридный (Hybrid). На рисунке 3 показана классификация протоколов маршрутизации. В проактивных протоколах узлы имеют таблицу информации о маршрутизации и узел создает маршруты, прежде чем в них возникает необходимость. Поэтому операция обнаружения маршрута реализуется быстрее, чем при использовании реактивных протоколов. Узлы в реактивных протоколах создают маршруты тогда, когда возникает необходимость в передаче данных соседнему узлу. Узлы в гибридных протоколах объединяют стратегии как реактивных, так и проактивных протоколов.

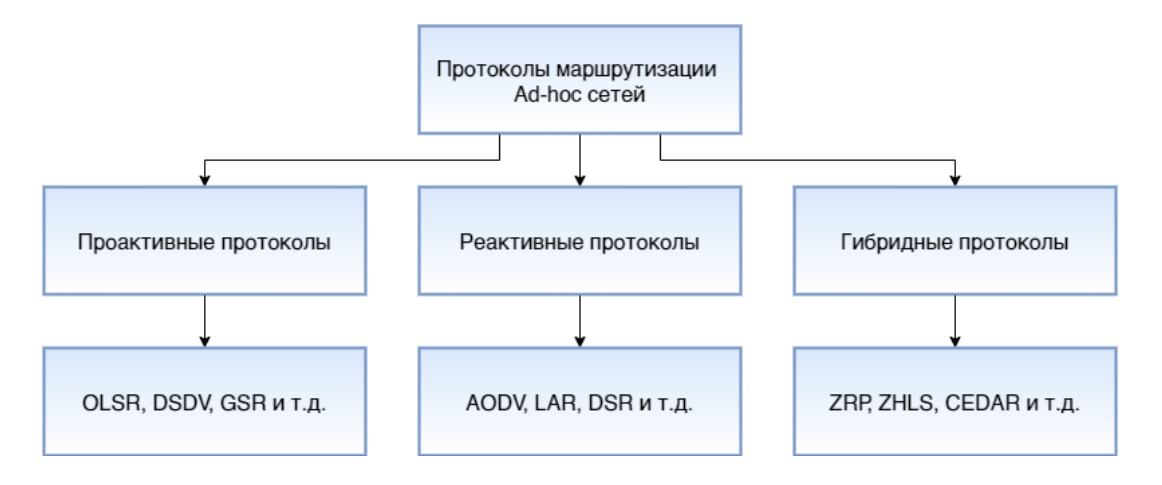

*Рисунок 3. Алгоритмы маршрутизации MANET*

## <span id="page-15-0"></span>3. Симулятор NS-3

### 3.1 Определение

<span id="page-15-1"></span>В качестве среды для симуляции был выбран симулятор сетей NS-3. NS-3 - это симулятор дискретных событий, в котором каждое событие связано со временем его выполнения, и моделирование выполняется в ограниченном дискретном промежутке времени.

NS-3 был разработан, чтобы обеспечить открытую расширяемую платформу сетевого моделирования для сетевых исследований и образования. NS-3 предоставляет модели того, как работают сети пакетной передачи данных, и предоставляет пользователям механизм моделирования для проведения своих экспериментов. Этот инструмент широко используется для изучения работы больших сетей, а также как средство проверки для предлагаемых аналитических моделей и алгоритмов. Данный сетевой симулятор позволяет проводить эксперименты без необходимости разворачивать реальную сеть, что позволяет существенно сократить расходы, уменьшить трудоемкость процесса и обеспечить достаточную скорость и эффективность при организации моделирования.

Можно также отметить, что существующая модель, установленная в ns-3, фокусируется на моделировании работы интернет-протоколов и сетей, но симулятор не ограничивается интернет-системами - существует возможность использования ns-3 для моделирования неинтернетных систем, таких как поведение людей в обществе, анализ эпидемиологической обстановки, транспортной системы и др.

### 3.2 Особенности программного обеспечения NS-3

<span id="page-15-2"></span>Существует много инструментов моделирования для изучения сетевых симуляций. Ниже приведены некоторые отличительные особенности NS-3 в отличие от других инструментов.

Симулятор NS-3 разработан как набор библиотек, которые могут быть объединены друг с другом, а также с другими внешними библиотеками программного обеспечения. В то время как некоторые платформы моделирования предоставляют пользователям единую интегрированную среду графического интерфейса пользователя, в которой выполняются все задачи, ns-3 является более модульным в этом отношении. В NS-3 могут использоваться внешние аниматоры и инструменты анализа и визуализации данных. Тем не менее, пользователи должны работать с командной строкой и с инструментами разработки программного обеспечения  $C + \mu / \mu$ ли Python.

NS-3 в основном используется в системах Linux или macOS, хотя существует поддержка для систем BSD, а также для сред Windows, которые могут создавать код Linux, таких как Windows Subsystem для Linux или Cygwin. Собственная Windows Visual Studio в настоящее время не поддерживается, хотя разработчик работает над будущей поддержкой и данной операционной системы. Для пользователей Windows есть возможность использовать виртуальную машину Linux.

### <span id="page-17-0"></span>4. Симуляция сети с движущимися узлами

### 4.1 Постановка задачи для моделирования

<span id="page-17-1"></span>Для того, чтобы на практическом опыте рассмотреть работу программного обеспечения NS-3, было решено провести моделирование случайной сети, узлы которой сообщаются друг с другом по беспроводной связи. Все узлы имеют начальное случайное положение в пространстве на сетке 1500х1500 единиц, имеют случайную скорость до 5 единиц в секунду и в каждый момент времени могут выбрать случайное направление для дальнейшего перемещения.

Для того, чтобы перемещение узлов было наглядно видно, проведем кластеризацию исходных узлов по их положению на сетке методом k-means. Данный алгоритм большую получил большую популярность благодаря своей простоте, наглядности реализации и достаточно высокому качеству работы. Узлы, принадлежащие разным кластерам, раскрасим в разные цвета - для данного случая было принято решение делить все узлы на два кластера, однако алгоритм возможно применять для любого числа кластеров, изменяя входной параметр числа кластеров.

### 4.2 Способы визуализации

<span id="page-17-2"></span>Однако базовыми средствами NS-3 не получится визуально представить полученную сеть - все результаты в первоначальном виде представлены лишь объектами классов и переменными с числами. Для того, чтобы наглядно рассмотреть полученную сеть, можно воспользоваться несколькими программными утилитами, которые позволяют визуализировать сеть, построенную в NS-3. Самыми популярными из этих утилит являются:

- NetAnim
- $\bullet$  NS-3 PyViz

18

Основным отличием данных программных средств является то, что  $PyViz - 3To BUSYaJI/3aTOD B$  режиме реального времени, то есть он не использует файлы трассировки. Это может быть наиболее полезно для целей отладки, то есть, чтобы выяснить, соответствуют ли модели мобильности ожиданиям исследователя, где теряются пакеты и т.д. NetAnim, в свою очередь, использует xml файл трассировки для визуализации работы сети, т.е. после завершения процесса симуляции генерируется файл, который передается программе, и на его основе происходит построение визуализации. Однако, оба программных решения позволяют качественно оценить построенную сеть и проанализировать состояние узлов, переданных и полученных пакетов и многое другое.

### 4.3 Проведение симуляции

<span id="page-18-0"></span>Итак, подготовим исходную случайную сеть с пятьюдесятью узлами. На рисунке 4 представлен скриншот визуализации этой сети в программе PyViz.

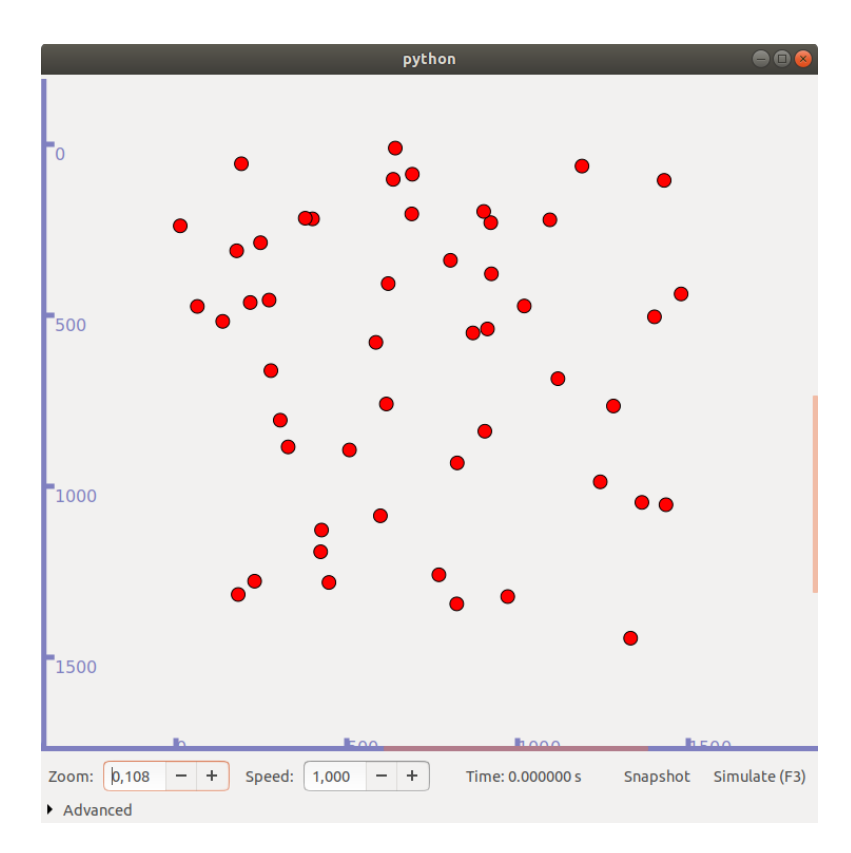

Рисунок 4. Исходная сеть

Теперь проведем кластеризацию узлов сети согласно их изначальному положению, а также найдем центры кластеров и узлы, принадлежащие каждому кластеру. Узлы, принадлежащие первому кластеру, раскрасим в красный цвет, а узлы, принадлежащие второму кластеру, – в зеленый. Т.к. PyViz не предоставляет средств для перекраски узлов, воспользуемся программным пакетом NetAnim для визуализации сети с кластеризованными узлами (см. рисунок 5).

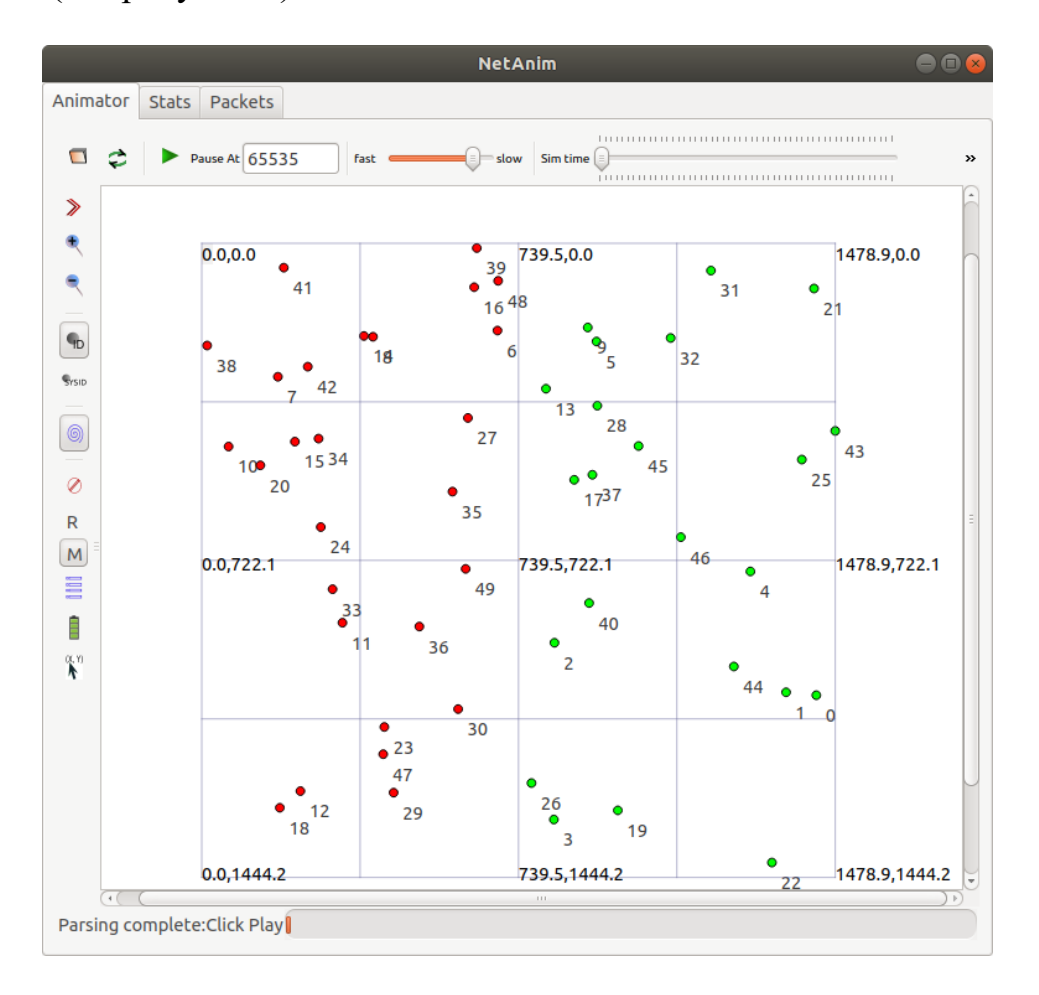

*Рисунок 5. Сеть с кластеризованными узлами*

Результаты работы сети наглядно можем видеть на ниже представленных видео. Визуализация была проведена как в программе PyViz (видео 1), так и в программе NetAnim (видео 2).

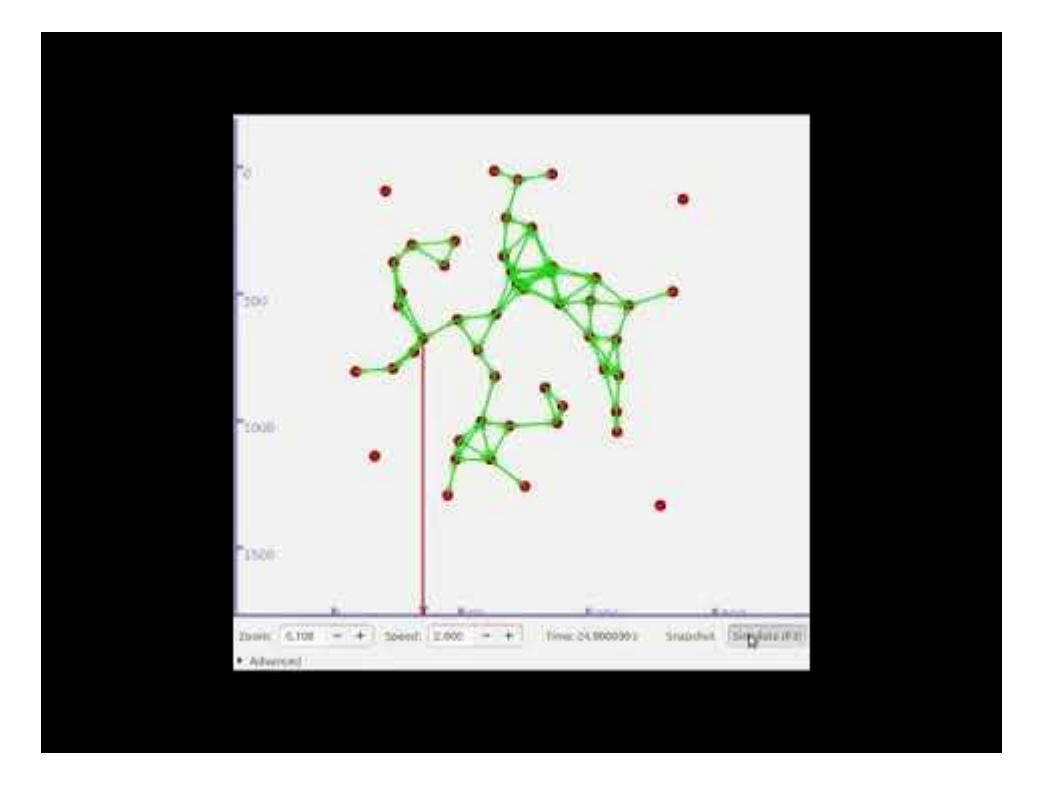

*Видео 1. Визуализация работы сети PyViz*

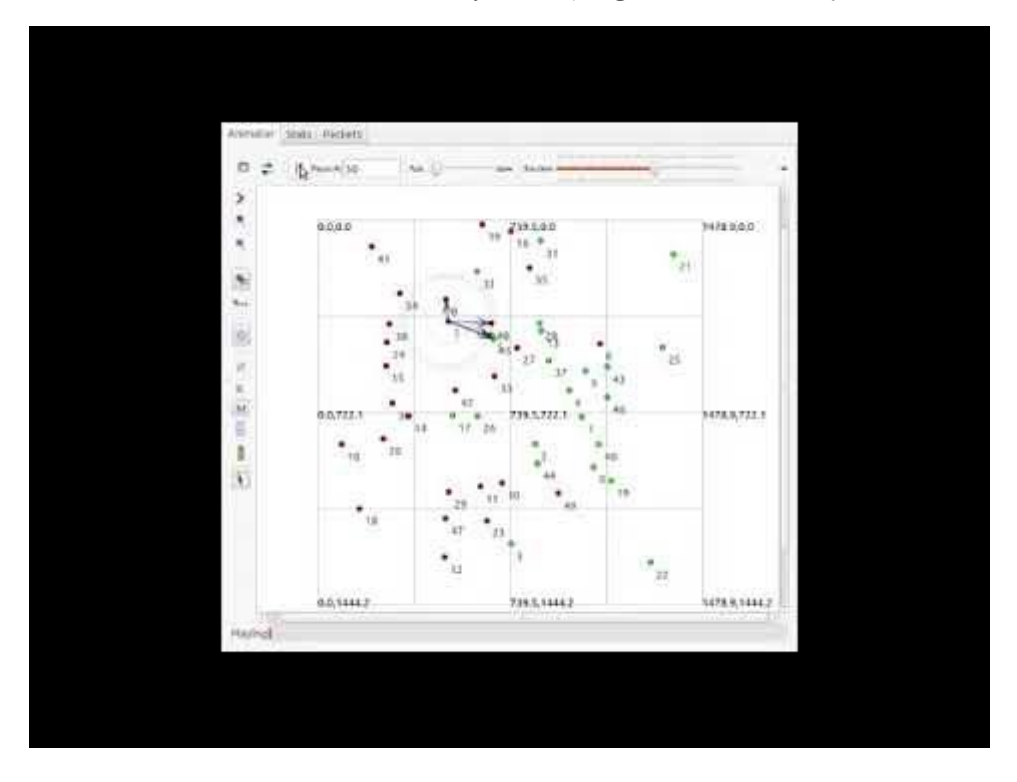

*Видео 2. Визуализация работы сети NetAnim*

## <span id="page-21-0"></span>5. Проверка оптимальности сети

#### 5.1 Постановка задачи для моделирования

<span id="page-21-1"></span>В работе С.А.Киреева «Оптимизация передачи информации в самоорганизующихся сетях» [10] рассматривается задача нахождения оптимального положения дрона игроков для оптимизации работы сети и уменьшения диаметра графа, на котором основана сеть.

Дадим математическую постановку задачи, решаемой автором. Пусть имеется непустое множество  $N = \{1, ..., n\}$  игроков, для каждого из которых существует непустое множество  $M_i$  агентов. Пусть  $X$  – множество позиций, а  $\rho$  – функция расстояния, заданная на подмножестве декартового произведения  $X \times X$ :

$$
\bar{X} \subset (X \times X), \rho: \bar{X} \to R.
$$

Кроме того, для каждого узла определена следующая функция, определяющая, является ли узел  $a_i$  соседом узла  $a_i$ :

$$
\delta(a_i, x_i, a_j, x_j) = \begin{cases} 1, & \text{even } a_j \ - & \text{even } a_i \\ 0, & \text{where,} \end{cases}
$$

где  $x_i$  – позиция узла  $a_i$ , а  $x_i$  – позиция узла  $a_i$ .

Граф G, на основе которого построена сеть, определим следующим образом:  $G = (V, \delta, \rho)$ , где  $V$  – множество пар вида  $(a_s^i, x_s)$ , в которых  $a_s^i \in M_i$ , а  $x_s \in X$ ,  $\delta$  – функция, которая определяет, являются ли узлы, расположенные в заданных позициях, соседями друг другу,  $\rho$  - функция, которая задает расстояния между позициями узлов.

У каждого игрока имеется возможность поставить дополнительного подвижного агента. Тогда получим расширенный граф  $G' = (V', \delta, \rho)$ , где  $V' = V \cup \overline{V}, \overline{V}$  – множество добавленных узлов-агентов.

В результате работы С.А. Киреев составил программу, позволяющую находить такие оптимальные положения дополнительных узлов  $\overline{V}$  сети для любого исходного графа G. Данную задачу автор решает в кооперативном варианте - оптимизируется суммарный выигрыш игроков.

На основе работы С.А. Киреева в данной работе рассмотрена одна из оптимизированных сетей, для которой было найдено оптимальное положение узла сети, и выполнено экспериментальное моделирование в среде NS-3 с целью доказать или опровергнуть состоятельность выводов упомянутого выше автора. Моделирование сети произведено на основе алгоритмов организации сетей MANET посредством библиотек для моделирования NS-3.

### 5.2 Начальные условия

<span id="page-22-0"></span>языке С++ с Программное обеспечение было написано на использование сторонних библиотек, предоставляемых симулятором NS-3. Программе на вход подается файл, который имеет следующий формат: первая строка - количество узлов в сети. Далее идут координаты всех узлов сети, которую необходимо симулировать. После – матрица смежности А всех узлов сети: если между узлом *і* и узлом *і* есть связь, то в матрице смежности элемент  $a_{i,j}$  будем равен 1, иначе – 0. Координаты узлов присваиваются узлам сети NS-3 и между ними производится связь в соответствие с матрицей смежности.

### 5.3 Переменные для анализа

<span id="page-22-1"></span>Для того, чтобы проанализировать качество построенной сети, необходимо выделить некоторое значение, которое является ключевым и показательным в работе симуляции. Для нас таким значением будет общее число переданных пакетов за все время работы симуляции и объем переданной информации в байтах.

Для начала выясним, как в симуляторе NS-3 определяются пакеты с информацией. Каждый сетевой пакет содержит байтовый буфер, набор байтовых тегов, набор тегов пакетов и метаданные. Рассмотрим эти параметры подробнее.

Байтовый буфер хранит упорядоченное содержимое заголовков, добавленных в пакет. Ожидается, что упорядоченное представление этих заголовков будет совпадать с битами в битах реальных сетевых пакетов, что означает, что ожидается, что содержимое буфера пакетов будет содержимым реального пакета.

Набор тегов содержит информацию, специфичную для моделирования, которая не может быть сохранена в байтовом буфере пакета, потому что заголовки протокола или трейлеры не имеют стандартного поля для этой информации. Так называемые «байтовые» теги используются для маркировки подмножества байтов в байтовом буфере пакета, в то время как «пакетные» теги используются для маркировки самого пакета. Основное различие между этими двумя типами тегов заключается в том, что происходит, когда пакеты копируются, фрагментируются и повторно собираются: «байтовые» теги следуют за байтами, а «пакетные» теги следуют за пакетами. Другое важное различие между этими двумя типами тегов состоит в том, что байтовые теги нельзя удалить, и ожидается, что они будут записаны один раз и прочитаны много раз, в то время как теги пакетов должны быть записаны один раз, прочитаны много раз и удалены ровно один раз.

### **5.4 Проведение симуляции**

<span id="page-23-0"></span>Для того, чтобы доказать состоятельность полученных результатов улучшения существующей сети путем установки дополнительного узла, рассмотрим конкретную сеть, которая была получена в результате работы программы. Исходная сеть представлена на рисунке 6, сеть с дополнительным узлом представлена на рисунке 7.

24

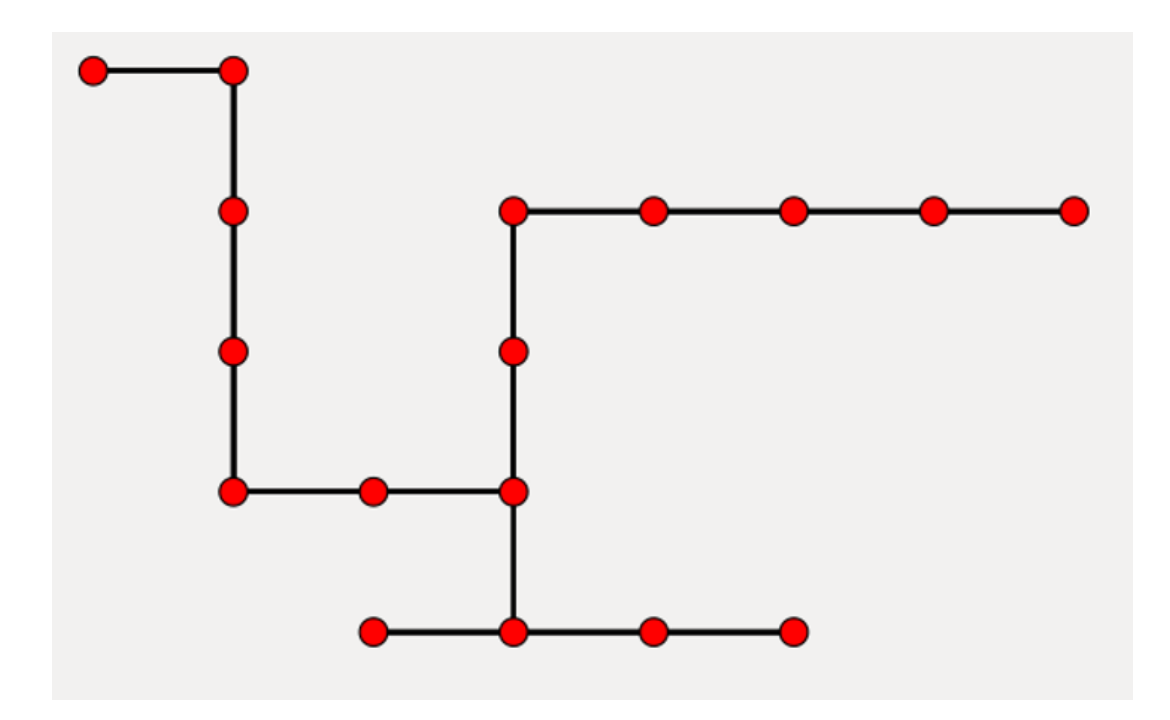

*Рисунок 6. Исходная сеть*

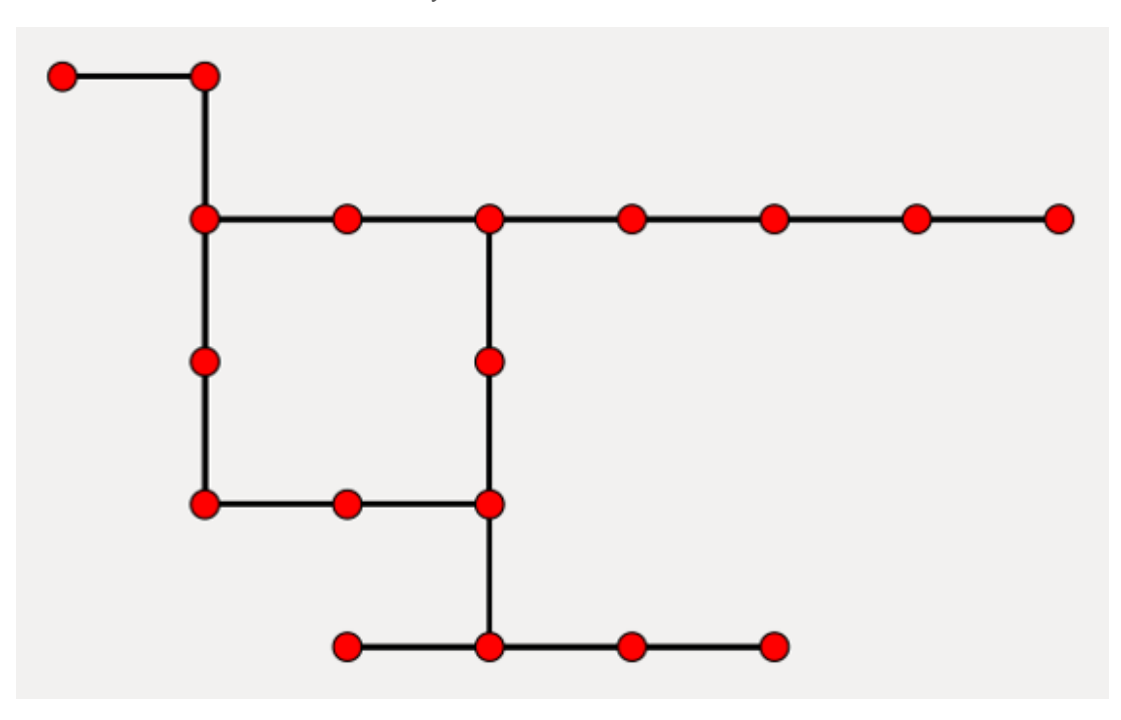

*Рисунок 7. Улучшенная сеть с дополнительным узлом*

Предполагается, что новый узел улучшит работу сети и позволит передавать внутри сети больший объем информации.

### **5.5 Анализ сети**

<span id="page-24-0"></span>Необходимые нам данные можно получить с помощью встроенной технологии мониторинга потоков в сети NS-3. Цель модуля мониторинга потоков (Flow Monitor) - предоставить гибкую систему для измерения производительности сетевых протоколов. Модуль использует датчики, установленные в сетевых узлах, для отслеживания пакетов, которыми обмениваются узлы. Пакеты передаются соответственно потокам, которым они принадлежат, и каждый поток определяется в соответствии с  $IP$ характеристиками датчиков (например, датчика такими ДЛЯ характеристиками будут являться кортежи вида {protocol, source (IP, port), destination (IP, port)}. Статистика, собранная для каждого потока, может быть экспортирована в формате XML. Кроме того, NS-3 позволяет получить доступ к датчикам напрямую, чтобы запросить конкретные статистические данные о каждом потоке.

В ходе выполнения программы в файле .flowmon генерируется информация о всех потоках, протекавших в сети. Отсюда можно наблюдать, в какой момент времени симуляции начался поток, в какое время закончился, сколько было передано пакетов за время передачи данных и каким размером. Все эти данные, несомненно, важны для общего анализа сети, однако мы остановимся на рассмотрении количества переданных пакетов в потоке и размере переданной информации.

Полученный .xml файл преобразуем для большей наглядности и более удобного оперирования данными в .csv файл и рассмотрим полученные результаты (см. приложения 1, 2).

Представим наглядно полученные данные на графиках:

 $26$ 

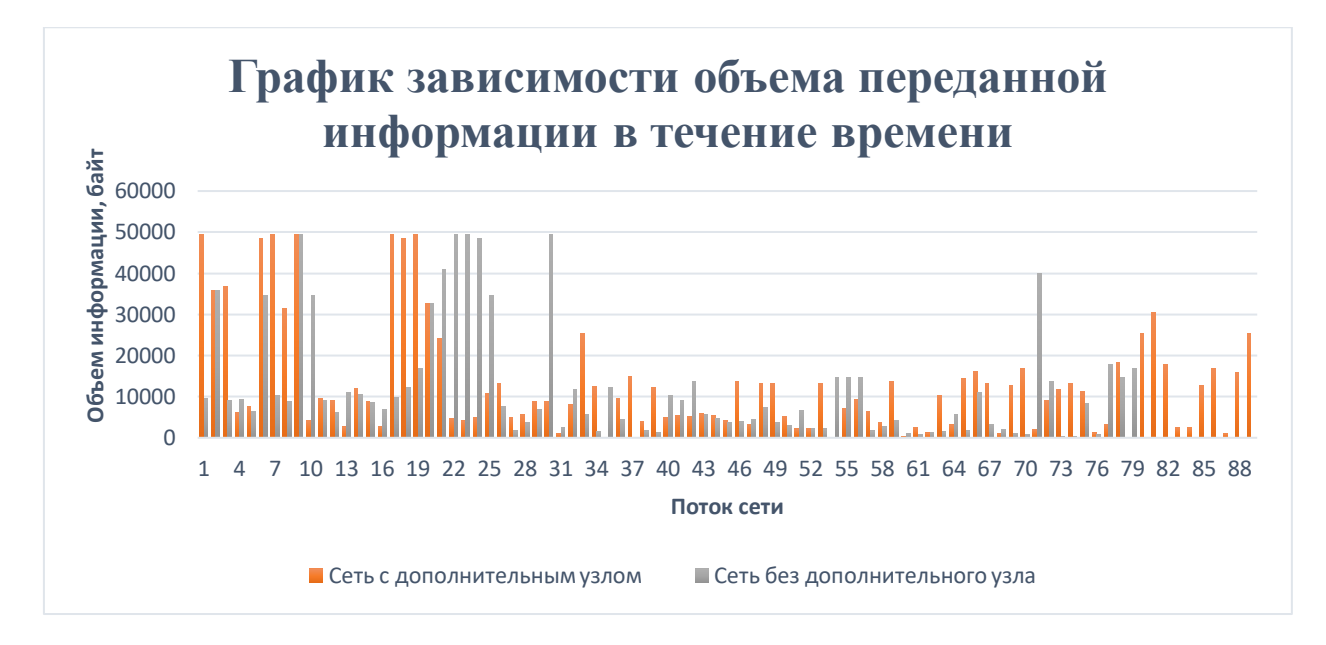

*График 1. Зависимость объема переданной информации в течение времени*

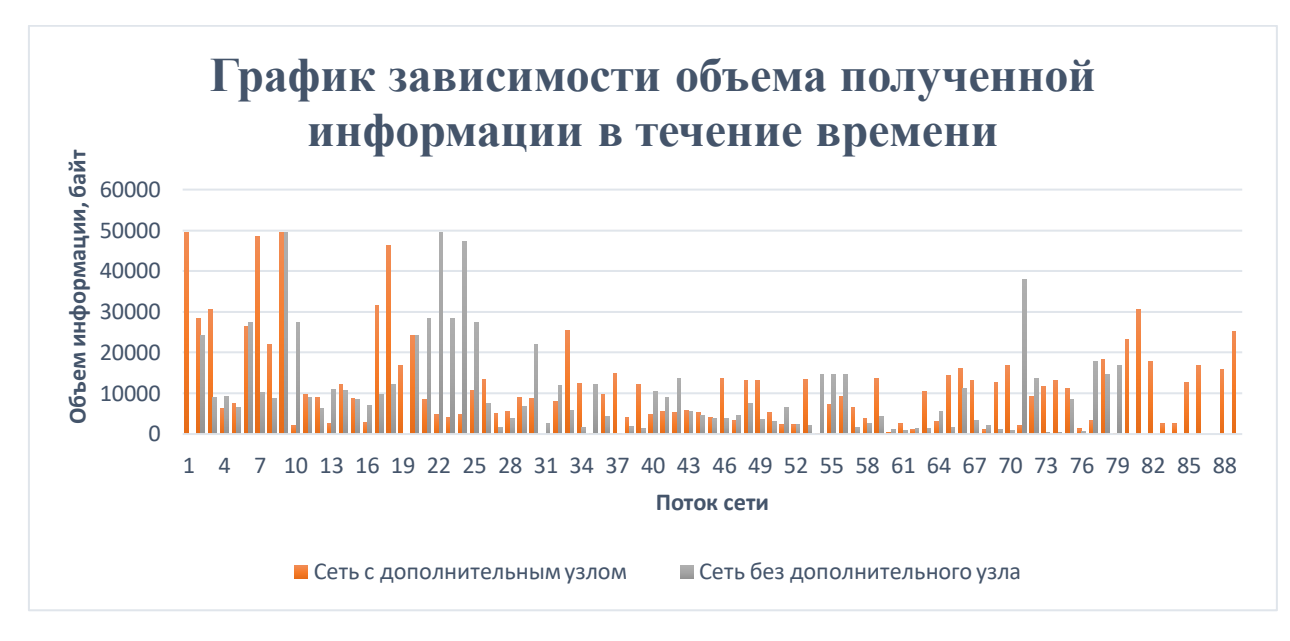

*График 2. Зависимость объема полученной информации в течение времени*

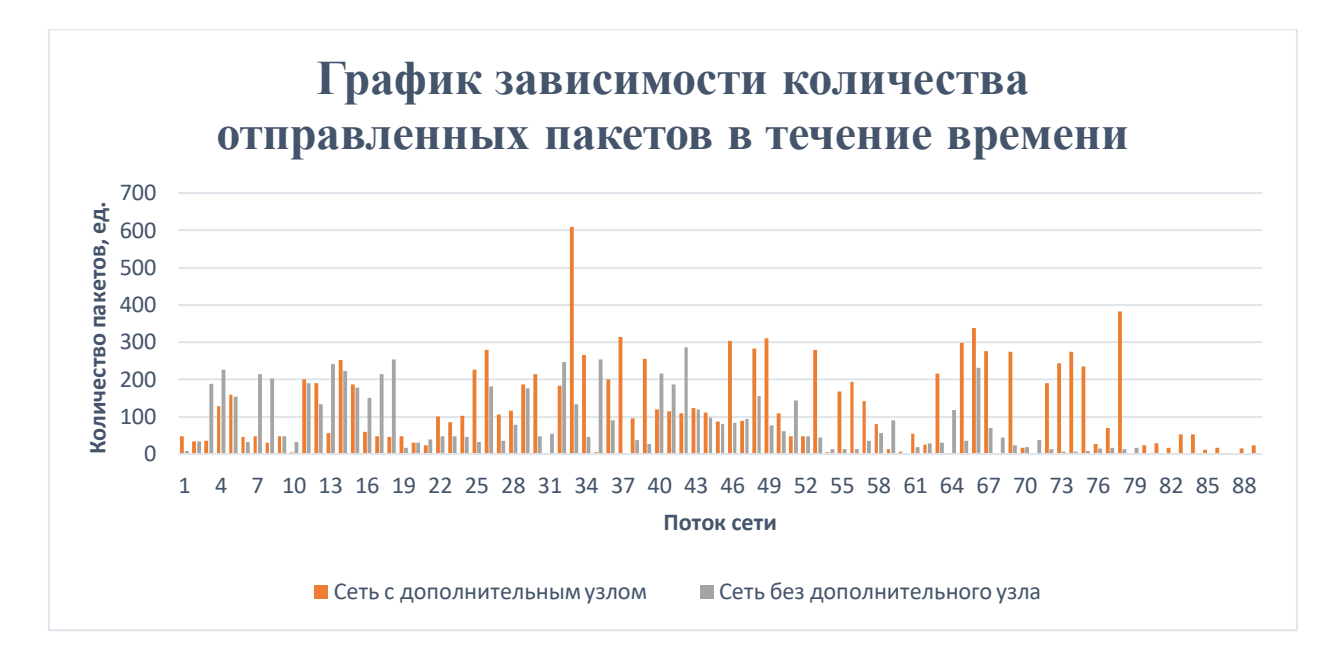

*График 3. Зависимость количества отправленных пакетов в течение времени*

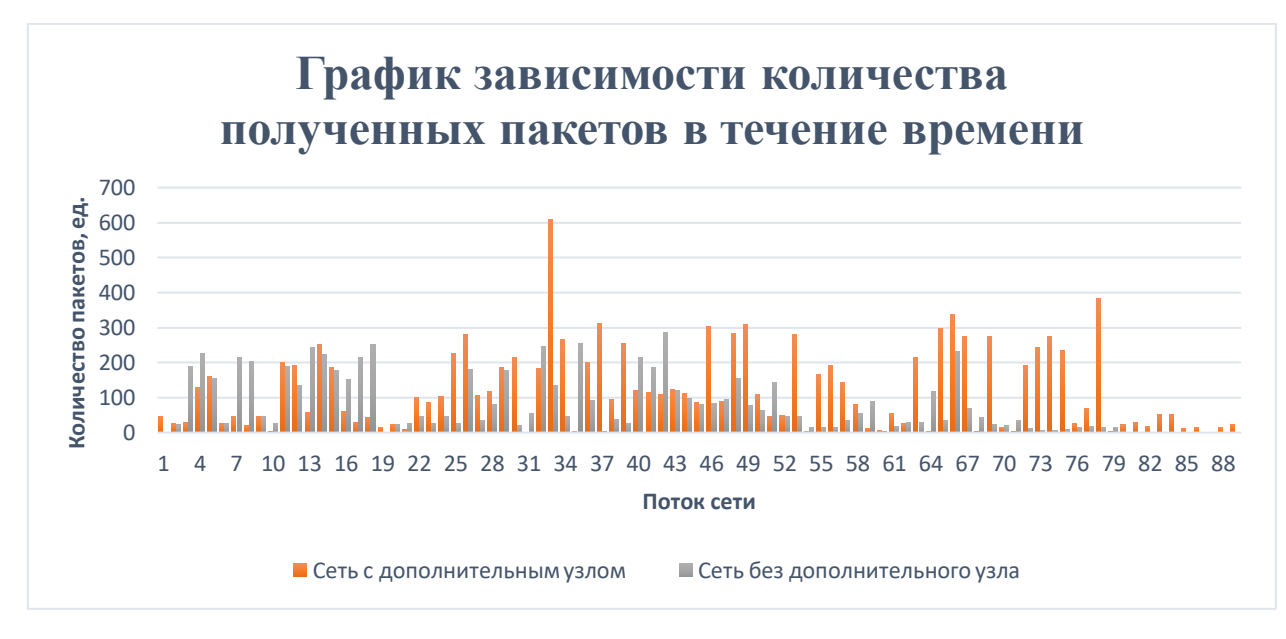

*График 4. Зависимость количества полученных пакетов в течение времени*

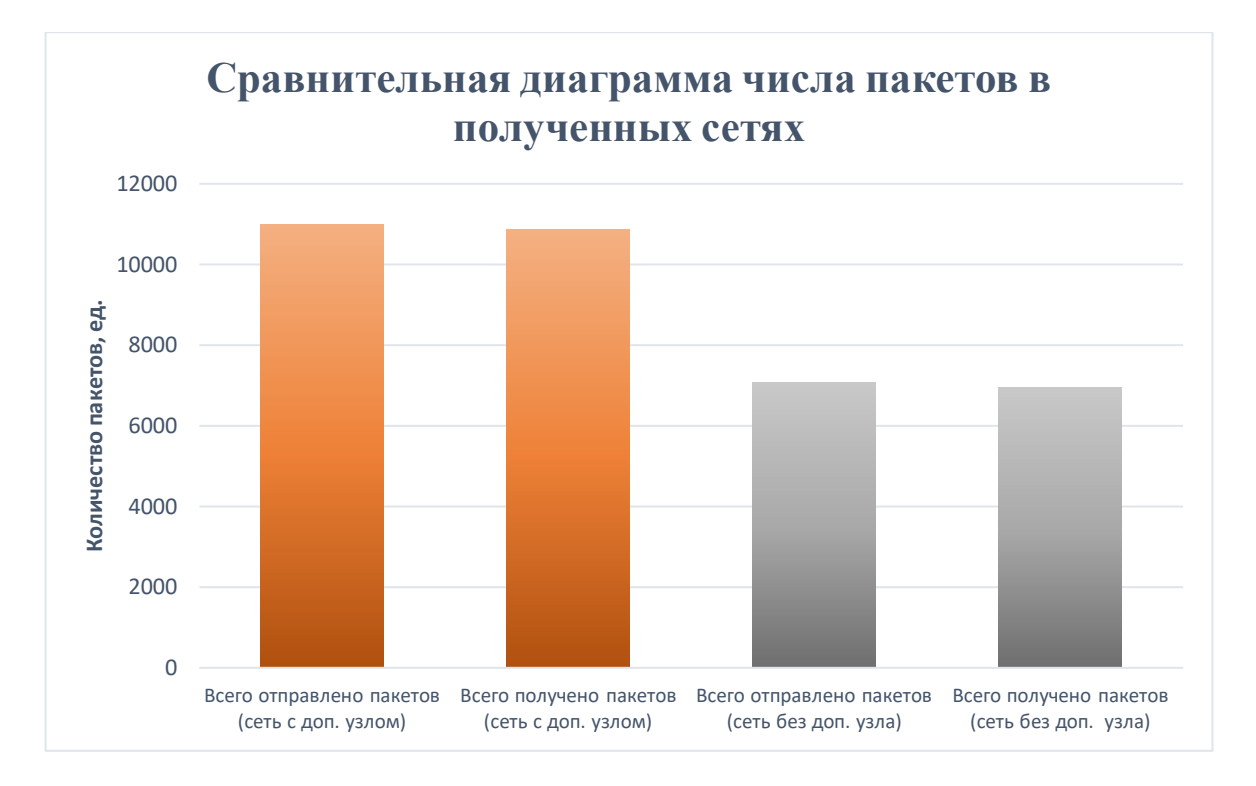

*График 5. Сравнительная диаграмма числа пакетов в полученных сетях*

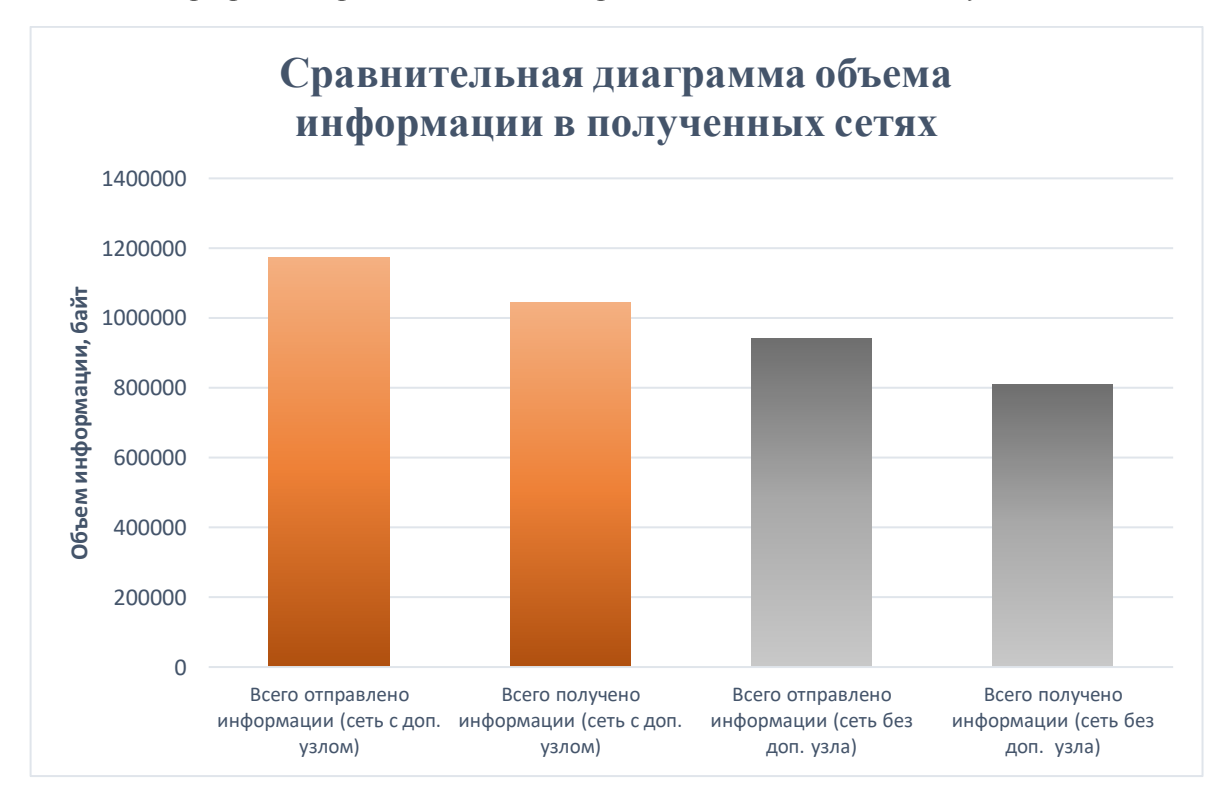

*График 6. Сравнительная диаграмма объема информации в полученных сетях*

### **5.6 Результаты исследования симуляции**

<span id="page-28-0"></span>Первое, что необходимо отметить в исследовании качества улучшения сети, – количество потоков в сети возросло. За одно и то же время симуляции в сети до добавления узла происходила передача информации в 79 потоков, после добавления узла – в 89. Увеличение числа потоков позволило передавать большее количество пакетов информации, что, безусловно, положительно влияет на работоспособность сети.

Вторым важным показателем улучшения сети является число переданных и полученных пакетов: при симуляции сети с добавленным узлом было передано на 3912 пакетов больше, чем при симуляции сети без такового узла. Этот показатель играет существенную роль при формировании сети: возможность передавать большее число пакетов данных за то же время является ключевой при проектировании любой сети, следовательно, такое весомое увеличение числа переданных пакетов доказывает состоятельность данной модели.

Кроме того, весомо возрос объем переданных данных, что является важнейшим сравнительным критерием при анализе работоспособности и качества сети. Как можно видеть на графике 6, общий объем информации в сети, построенной с дополнительным узлом, существенно выше объема информации в сети, построенной без дополнительного узла. В числовом эквиваленте разница между объемами информации, которые были переданы между узлами сетей, составила приблизительно 230 тыс. байт.

Подводя итоги анализа, можно утверждать, что сеть, построенная на основе графа с дополнительным узлом, найденным в результате работы программы С.Киреева, действительно является более эффективной, и качество работы построенной сети существенно выше качества работы сети без такового узла, что экспериментально подтверждает состоятельность его работы.

30

### **6. Заключение**

<span id="page-30-0"></span>В ходе работы были выполнены все поставленные цели. Был проведен подробный анализ сетей MANET, широко используемых в настоящее время. Были выделены ключевые особенности сети, рассмотрено применение MANET в современных технологиях и различных областях. Проведенный анализ позволил также выделить преимущества и недостатки такого способа организации сети и выделить основные алгоритмы маршрутизации, используемые при организации этих сетей.

Также был изучен один из способов симуляции различных сетей, в частности MANET-сетей, представленный программным обеспечением NS-3. С его помощью было проведено исследование сети со случайно движущимися узлами, проведена визуализация полученной сети.

Кроме того, с использованием симулятора NS-3 было проведено практическое исследование организации MANET-сети на базе работы С.А.Киреева. Результат проведенного исследования позволил экспериментально подтвердить выдвинутую автором теорию о возможном улучшении работы сети путем установления дополнительных узлов при кооперативном установлении сети. Данные выводы могут быть практически использованы для дальнейшего исследования оптимизированных сетей и позволят проводить показательные экспериментальные симуляции и для других сетей.

### <span id="page-31-0"></span>**Список литературы**

- 1. Emerging Wireless Networks: Concepts, Techniques and Applications, Christian Makaya, Samuel Pierre
- 2. Mobile Computing and Wireless Communications: Applications, Networks, Platforms, Architectures, and Security; Amjad Umar, 2004
- 3. MANET Routing Protocols Evaluation: AODV, DSR and DSDV Perspective, Fahad Taha AL-Dhief, Naseer Sabri, M.S. Salim, S. Fouad, S. A. Aljunid, 2017
- 4. Pareto-optimal Solutions in a Game of Mobile Agents Placements in a MANET, E. Gromova, A. Vorontsov, S. Blakeway, A. Kirpichnikova, 2019
- 5. Blakeway S., Gromov D. V., Gromova E. V., Kirpichnikova A. S., Plekhanova T. M. Increasing the performance of a Mobile Ad-hoc Network using a gametheoretic approach to drone positioning // Вестник Санкт-Петербургского университета. Прикладная математика. Информатика. Процессы управления. 2019. Т. 14. Вып. 1. С. 22–38. https:// doi.org/10.21638/11702/spbu10.2019.102
- 6. Introduction of Mobile Ad hoc Network (MANET) https://www.geeksforgeeks.org/introduction-of-mobile-ad-hoc-network-manet/
- 7. А.А. Павлов, И.О. Датьев, Протоколы маршрутизации в беспроводных сетях
- 8. NS-3 Documentation https://www.nsnam.org/doxygen/index.html
- 9. S. Blakeway, D. V. Gromov, E. V. Gromova, A. S. Kirpichnikova, T. M. Plekhanova, "Increasing the performance of a Mobile Ad-hoc Network using a game-theoretic approach to drone positioning", Вестн. С.-Петербург. ун-та. Сер. 10. Прикл. матем. Информ. Проц. упр., 15:1 (2019), 22–38

10. Киреев С.А. Оптимизация передачи информации в самоорганизующихся сетях // Процессы управления и устойчивость. 2020. Т. 67 № 1.

# <span id="page-33-0"></span>**7. Приложения**

<span id="page-33-1"></span>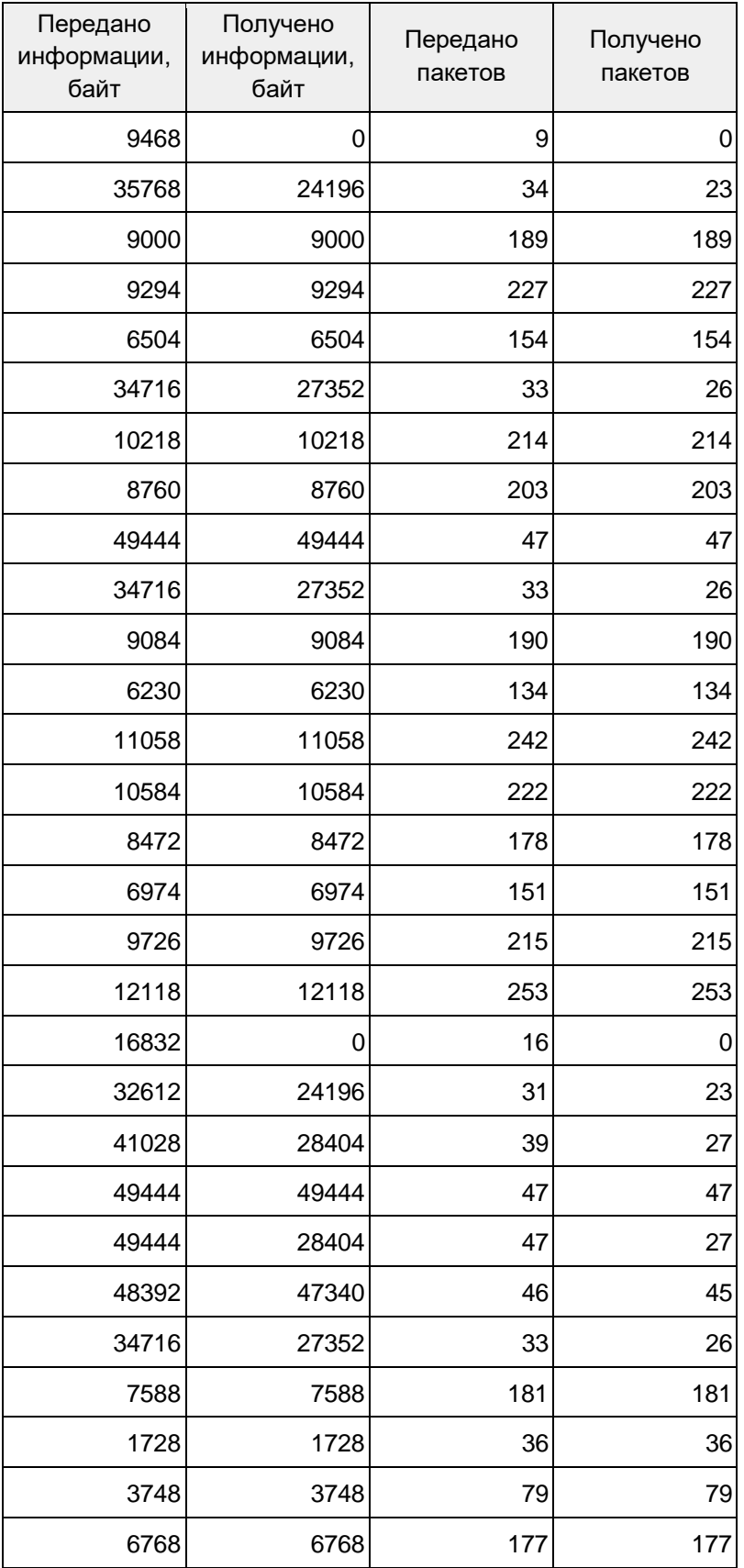

## **Приложение 1. Таблица потоков без узла**

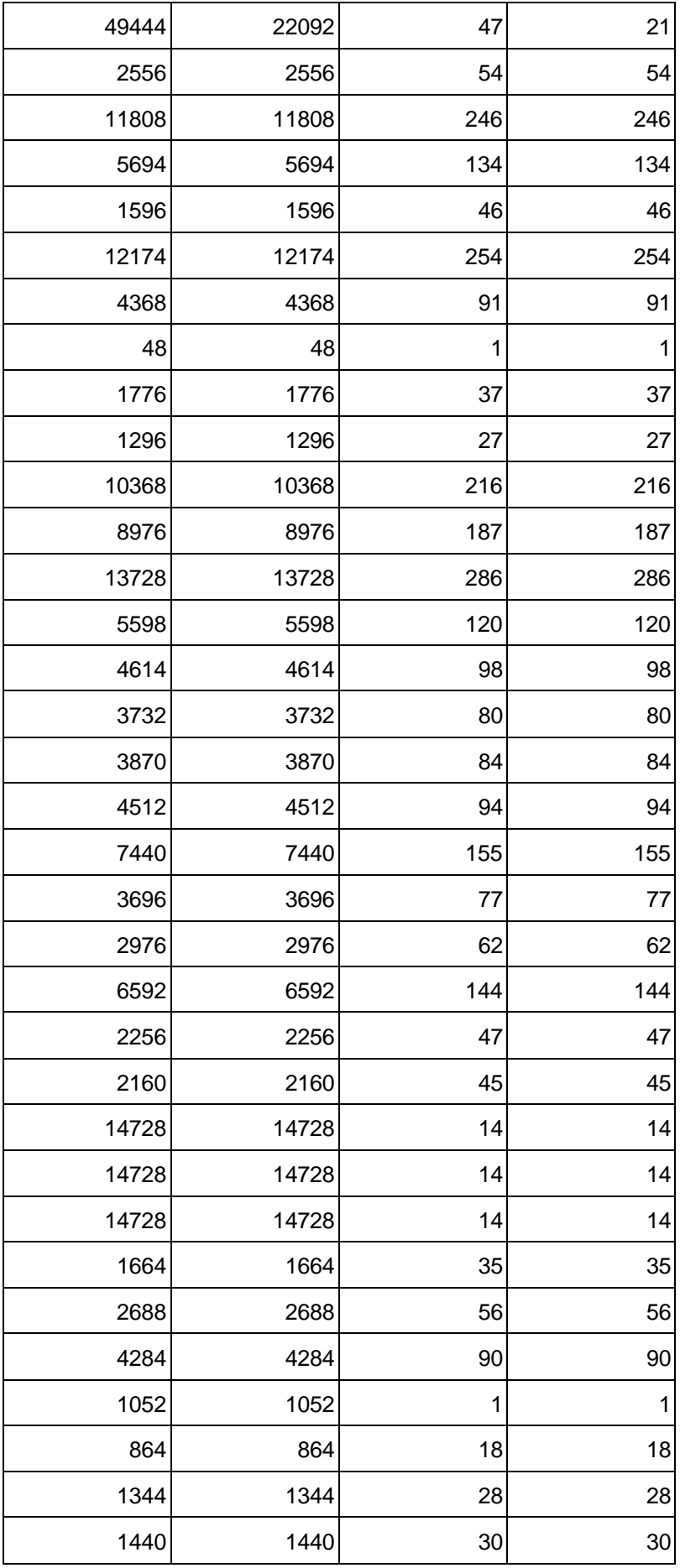

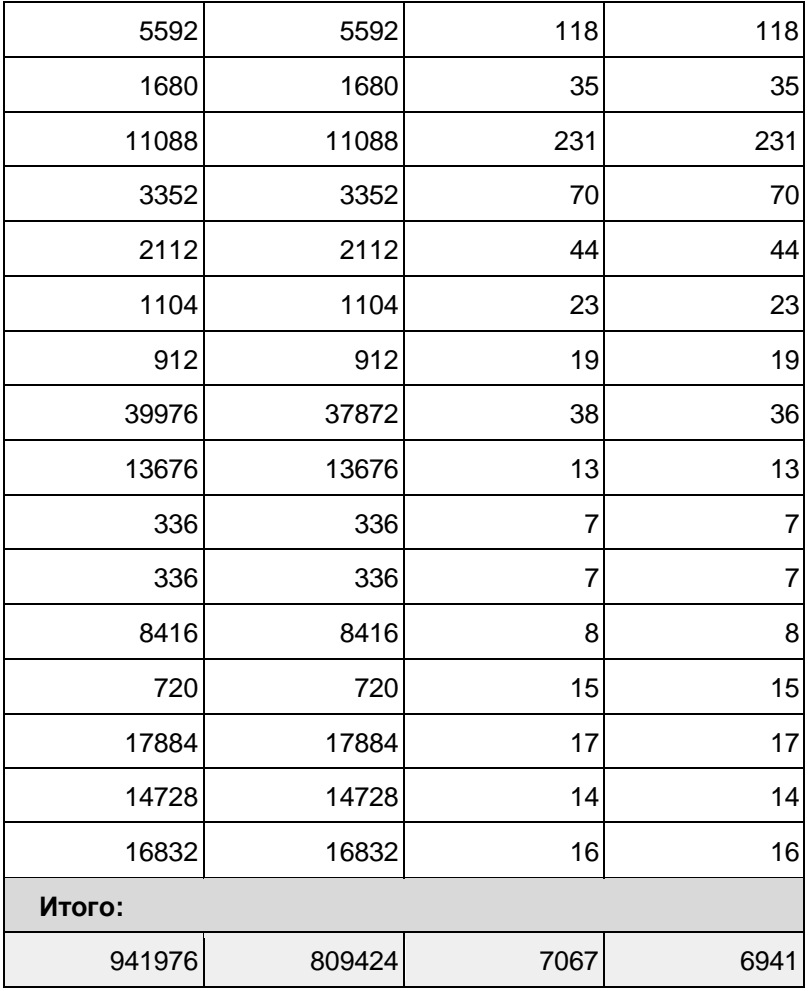

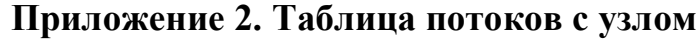

<span id="page-36-0"></span>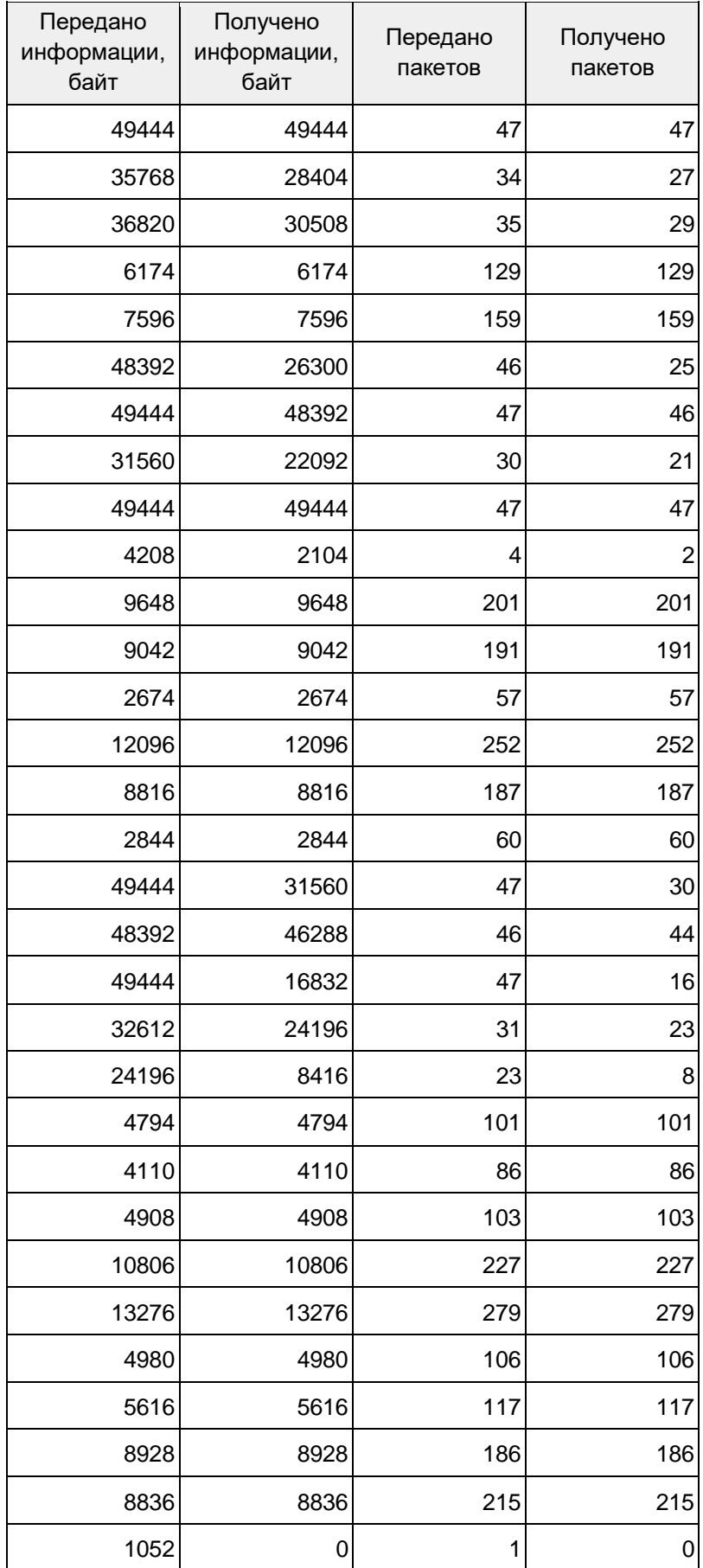

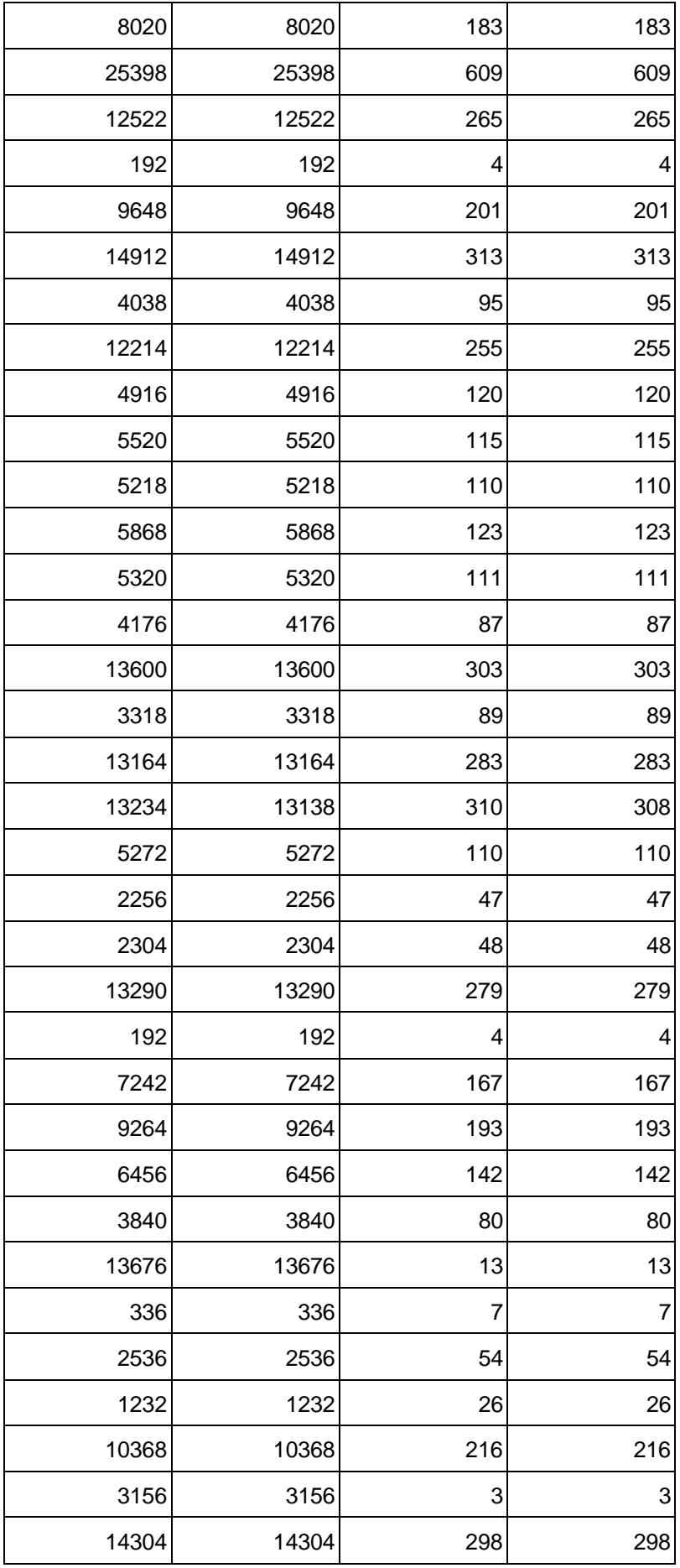

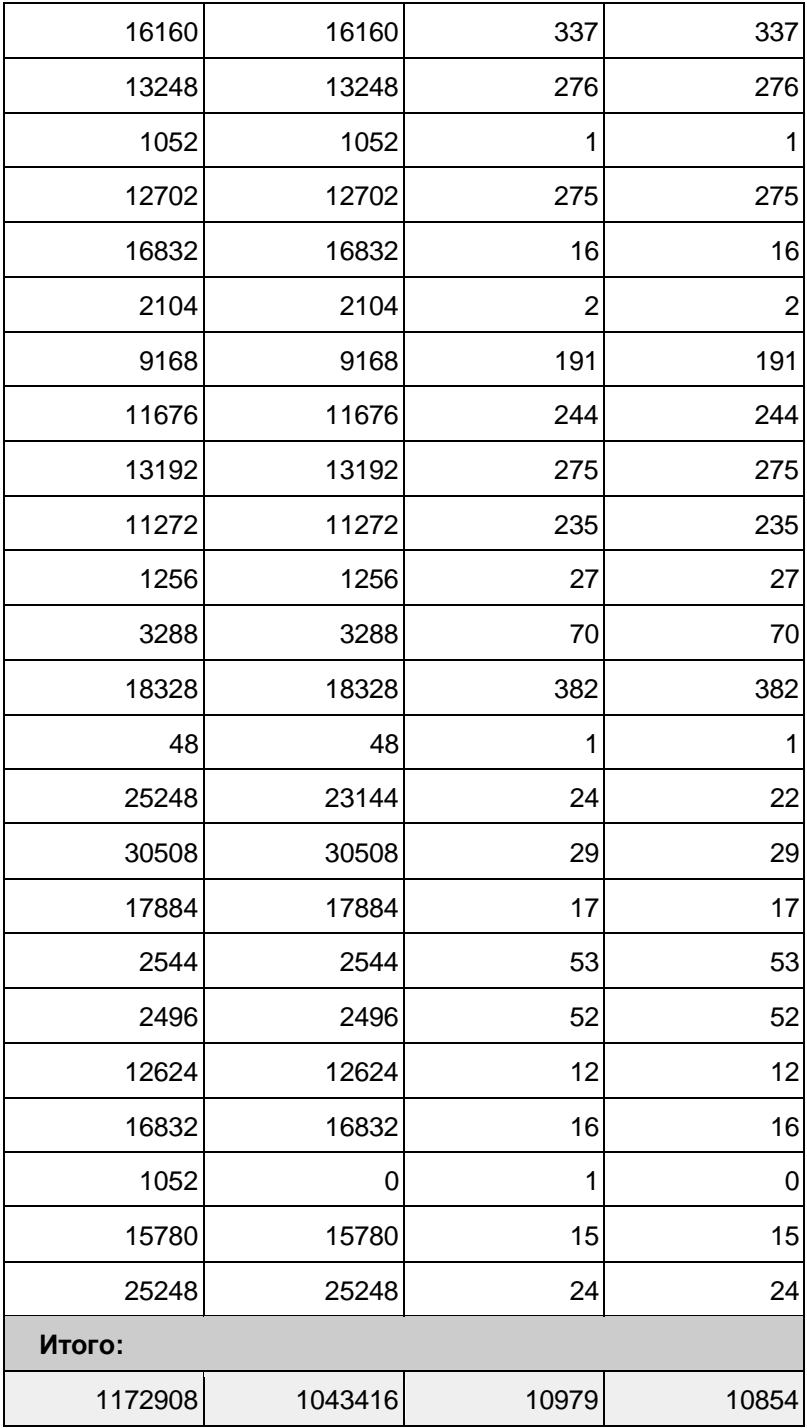

### Приложение 3. Исходный код программы для симуляции сети с

#### <span id="page-39-0"></span>движущимися узлами

```
1. #include <fstream>
2. #include <iostream>
3. #include "ns3/core-module.h"
4. #include "ns3/network-module.h"
5. #include "ns3/internet-module.h"
6. #include "ns3/mobility-module.h"
7. #include "ns3/aodv-module.h"
8. #include "ns3/olsr-module.h"
9. #include "ns3/dsdv-module.h"
10. #include "ns3/dsr-module.h"
11. #include "ns3/applications-module.h"
12. #include "ns3/yans-wifi-helper.h"
13. #include "ns3/flow-monitor-helper.h"
14. #include "ns3/netanim-module.h"
15. #include "kmeans.h"
16. #include <string>
17. #include <vector>
18.
19.
20. using namespace ns3;
21. using namespace dsr;
22.23. NS LOG COMPONENT DEFINE ("manet-routing-compare");
24.25. class RoutingExperiment
26. {
27. public:
28. RoutingExperiment ();
29. void Run (int nSinks, double txp, std::string CSVfileName);
30. //static void SetMACParam (ns3::NetDeviceContainer & devices,
                                         int slotDistance);
31. / /32. std::string CommandSetup (int argc, char **argv);
33.34. private:
35. Ptr<Socket> SetupPacketReceive (Ipv4Address addr, Ptr<Node> node);
36.void ReceivePacket (Ptr<Socket> socket);
37<sub>1</sub>void CheckThroughput ();
38.39. uint32 t port;
40. uint32 t bytesTotal;
41. uint32_t packetsReceived;
42.
43. std::string m_CSVfileName;<br>44. int m_nSinks;
45. std::string m_protocolName;
45. statisting \frac{1}{46}. double m_txp;
47. bool m traceMobility;
48. uint32 t m protocol;
49. };
50.
51. RoutingExperiment::RoutingExperiment ()
52. : port (9),
53.bytesTotal (0),
54. packetsReceived (0),
55.
       m CSVfileName ("DSR.csv"),
56.
    m traceMobility (false),
57.
        m_protocol (2) // AODV
58. {
59.}
60.
61. static inline std::string
62. PrintReceivedPacket (Ptr<Socket> socket, Ptr<Packet> packet, Address senderAddress)
```

```
63. {
64. std:: ostringstream oss;
65.
66. oss << Simulator::Now ().GetSeconds () << " " << socket->GetNode ()->GetId ();
67.
68. if (InetSocketAddress::IsMatchingType (senderAddress))
69.
       \{70-InetSocketAddress addr = InetSocketAddress::ConvertFrom (senderAddress);
71.oss << " received one packet from " << addr.GetIpv4 ();
      \}72.73.
     else
74. {
         oss << " received one packet!";
75.
76. }
77.
    return oss.str ();
78. }
79.
80. void
81. RoutingExperiment::ReceivePacket (Ptr<Socket> socket)
82. {
83.
     Ptr<Packet> packet;
84. Address senderAddress;
85.
     while ((packet = socket-> RecvFrom (senderAddress)))86.
87.
         bvtesTotal += packet->GetSize ();
88.
         packetsReceived += 1:
89.
         NS LOG UNCOND (PrintReceivedPacket (socket, packet, senderAddress));
90.
       <u>λ</u>
91.}
92.
93. void
94. RoutingExperiment::CheckThroughput ()
95. {
96. double kbs = (bytesTotal * 8.0) / 1000;
97.
     bytesTotal = 0;98.
99.
     std::ofstream out (m_CSVfileName.c_str (), std::ios::app);
100.
101.
            out << (Simulator::Now ()).GetSeconds () << ","
              << kbs << ","
102.
                << packetsReceived << ","
103
104.
                << m nSinks << ","
                << m_protocolName << "."
105.
                << m_txp << ""
106
                << std::endl;
107108.
109.
            out.close();
110.
            package111.Simulator::Schedule (Seconds (1.0), &RoutingExperiment::CheckThroughput, this
   );
112.
          €
113.114.Ptr<Socket>
115.RoutingExperiment::SetupPacketReceive (Ipv4Address addr, Ptr<Node> node)
116.TypeId tid = TypeId::LookupByName ("ns3::UdpSocketFactory");
117.
118.
            Ptr<Socket> sink = Socket::CreateSocket (node, tid);
119.
            InetSocketAddress local = InetSocketAddress (addr, port);
120.
            sink->Bind (local);
121.sink ->SetRecvCallback (MakeCallback (&RoutingExperiment::ReceivePacket, this));
122.
123.
            return sink;
124.
          \}125.
126.std::string
127.
          RoutingExperiment::CommandSetup (int argc, char **argv)
128.
          \{
```

```
129. CommandLine cmd;<br>130. cmd.AddValue ("C
             cmd.AddValue ("CSVfileName", "The name of the CSV output file name", m CSVfil
eName);
131. cmd.AddValue ("traceMobility", "Enable mobility tracing", m_traceMobility);<br>132. cmd.AddValue ("protocol", "1=OLSR;2=AODV;3=DSDV;4=DSR", m protocol);
132. cmd.AddValue ("protocol", "1=OLSR;2=AODV;3=DSDV;4=DSR", m_protocol);<br>133. cmd.Parse (argc, argv);
133. cmd.Parse (argc, argv);<br>134. comparent contract contract contract contract
           134. return m_CSVfileName; 
135. } 
136. 
137. int 
138. main (int argc, char *argv[]) 
139. { 
140. RoutingExperiment experiment; 
141. std::string CSVfileName = experiment.CommandSetup (argc,argv);
142. 
143. \frac{1}{144} //blank out the last output file and write the column headers<br>144. \frac{1}{144} std::ofstream out (CSVfileName.c str ()):
             std::ofstream out (CSVfileName.c_str ());
145. out << "SimulationSecond," << 
146. "ReceiveRate," << 
147. "PacketsReceived," <<<br>148. "NumberOfSinks." <<
              "NumberOfSinks," <<
149. "RoutingProtocol," << 
150. "TransmissionPower" << 
151. std::endl;<br>152. out.close
             out.close ();
153. 
154. int nSinks = 10; 
155. double txp = 10; 
156. 
157. experiment.Run (nSinks, txp, CSVfileName); 
158. } 
159. 
160. void 
161. RoutingExperiment::Run (int nSinks, double txp, std::string CSVfileName) 
162. { 
163. Packet::EnablePrinting ();<br>164. m nSinks = nSinks:
164. m_nSinks = nSinks;<br>165. m txp = txp;
             m txp = txp;
166. m CSVfileName = CSVfileName;
167.<br>168.
             int nWifis = 50;
169. 
170. double TotalTime = 50.0; 
171. std::string rate ("2048bps"); 
172. std::string phyMode ("DsssRate11Mbps");
173. std::string tr_name ("DSR");
174. int nodeSpeed = 20; //in m/s 
175. int nodePause = \theta; //in s
176. m protocolName = "protocol";
177. 
178. Config::SetDefault ("ns3::OnOffApplication::PacketSize",StringValue ("64"));
179. Config::SetDefault ("ns3::OnOffApplication::DataRate", StringValue (rate));
180. 
181. //Set Non-unicastMode rate to unicast mode<br>182. Config::SetDefault ("ns3::WifiRemoteStation
             182. Config::SetDefault ("ns3::WifiRemoteStationManager::NonUnicastMode",StringVal
   ue (phyMode)); 
183. 
184. NodeContainer adhocNodes; 
185. adhocNodes.Create (nWifis); 
186. 
187. // setting up wifi phy and channel using helpers 
188. WifiHelper wifi; 
189. wifi.SetStandard (WIFI_PHY_STANDARD_80211b); 
190. 
191. YansWifiPhyHelper wifiPhy = YansWifiPhyHelper::Default (); 
192. YansWifiChannelHelper wifiChannel;
```

```
193. wifiChannel.SetPropagationDelay ("ns3::ConstantSpeedPropagationDelayModel");
194. wifiChannel.AddPropagationLoss ("ns3::FriisPropagationLossModel"); 
            wifiPhy.SetChannel (wifiChannel.Create ());
196.<br>197.
             // Add a mac and disable rate control
198. WifiMacHelper wifiMac;<br>199. wifi.SetRemoteStationM
199. wifi.SetRemoteStationManager ("ns3::ConstantRateWifiManager",<br>200. ThataMode',StringValue (phyMode
                                           200. "DataMode",StringValue (phyMode), 
201. "ControlMode",StringValue (phyMode)); 
202203. wifiPhy.Set ("TxPowerStart",DoubleValue (txp)); 
204. wifiPhy.Set ("TxPowerEnd", DoubleValue (txp)); 
205. 
206. wifiMac.SetType ("ns3::AdhocWifiMac"); 
207. NetDeviceContainer adhocDevices = wifi.Install (wifiPhy, wifiMac, adhocNodes)
   ; 
208. 
209. MobilityHelper mobilityAdhoc; 
210. int64 t streamIndex = 0; // used to get consistent mobility across scenarios
211. 
212. ObjectFactory pos;<br>213 mos SetTyneId ("ns
213. pos.SetTypeId ("ns3::RandomRectanglePositionAllocator");<br>214. pos.Set ("X", StringValue ("ns3::UniformRandomVariable[M
            214. pos.Set ("X", StringValue ("ns3::UniformRandomVariable[Min=0.0|Max=1500.0]"))
;<br>.15.
            215. pos.Set ("Y", StringValue ("ns3::UniformRandomVariable[Min=0.0|Max=1500.0]"))
   ; 
216. 
217. Ptr<PositionAllocator> taPositionAlloc = pos.Create ()-
   >GetObject<PositionAllocator> (); 
218. streamIndex += taPositionAlloc->AssignStreams (streamIndex); 
219. 
220. std::stringstream ssSpeed; 
221. ssSpeed << "ns3::UniformRandomVariable[Min=0.0|Max=" << nodeSpeed << "]"; 
222. std::stringstream ssPause;<br>223. ssPause << "ns3::ConstantR
223. ssPause << "ns3::ConstantRandomVariable[Constant=" << nodePause << "]";<br>224. mobilityAdhoc.SetMobilityModel ("ns3::RandomWaypointMobilityModel",
            mobilityAdhoc.SetMobilityModel ("ns3::RandomWaypointMobilityModel"
225. "Speed", StringValue (ssSpeed.str ()), 
226. The contract of the contract of the contract of the "Pause", StringValue (ssPause.str ()),
227. "PositionAllocator", PointerValue (taPosition
   Alloc)); 
228. mobilityAdhoc.SetPositionAllocator (taPositionAlloc); 
229. mobilityAdhoc.Install (adhocNodes); 
230. streamIndex += mobilityAdhoc.AssignStreams (adhocNodes, streamIndex); 
231. NS_UNUSED (streamIndex); // From this point, streamIndex is unused 
232. 
233. AodvHelper aodv; 
234. Ipv4ListRoutingHelper list; 
235. InternetStackHelper internet; 
236. 
237. list.Add (aodv, 100); 
238. m protocolName = "AODV";
239.<br>240.
            internet.SetRoutingHelper (list);
241. internet.Install (adhocNodes); 
242. 
243.<br>244.
            NS LOG INFO ("assigning ip address");
245.246. Ipv4AddressHelper addressAdhoc; 
247. addressAdhoc.SetBase ("10.1.1.0", "255.255.255.0"); 
248. Ipv4InterfaceContainer adhocInterfaces; 
249. adhocInterfaces = addressAdhoc.Assign (adhocDevices); 
250. 
251. OnOffHelper onoff1 ("ns3::UdpSocketFactory",Address ()); 
252. onoff1.SetAttribute ("OnTime", StringValue ("ns3::ConstantRandomVariable[Cons
 tant=1.0]"));
```

```
253. onoff1.SetAttribute ("OffTime", StringValue ("ns3::ConstantRandomVariable[Con
   stant=0.0]")); 
254.for (int i = 0; i < nSinks; i++)256. { 
257. Ptr<Socket> sink = SetupPacketReceive (adhocInterfaces.GetAddress (i), ad
   hocNodes.Get (i)); 
258.<br>259.
               259. AddressValue remoteAddress (InetSocketAddress (adhocInterfaces.GetAddress
    (i), port)); 
260. onoff1.SetAttribute ("Remote", remoteAddress);
261. 
262. Ptr<UniformRandomVariable> var = CreateObject<UniformRandomVariable> ();
263. ApplicationContainer temp = onoff1.Install (adhocNodes.Get (i + nSinks));
264. temp.Start (Seconds (var->GetValue (10.0,11.0))); 
265. temp.Stop (Seconds (TotalTime)); 
266. } 
267.<br>268.
            std::stringstream ss;
269. ss << nWifis; 
270. std::string nodes = ss.str ();
271. 
272. std::stringstream ss2; 
273. ss2 << nodeSpeed;
274. std::string sNodeSpeed = ss2.str (); 
275. 
276. std::stringstream ss3; 
277. ss3 << nodePause;
278. std::string sNodePause = ss3.str (); 
279. 
280. std::stringstream ss4; 
281. ss4 << rate;
282. std::string sRate = ss4.str (); 
283.<br>284.
284. AsciiTraceHelper ascii;<br>285. MobilityHelper::EnableA
            MobilityHelper::EnableAsciiAll (ascii.CreateFileStream (tr_name + ".mob"));
286. 
287. Ptr<FlowMonitor> flowmon; 
288. FlowMonitorHelper flowmonHelper; 
289. flowmon = flowmonHelper.InstallAll (); 
290. 
291. 
292. NS LOG INFO ("Run Simulation.");
293. 
294. CheckThroughput (); 
295. 
296. AnimationInterface anim ("anim1.xml"); 
297.<br>298.
            int pointId = 0;299. vector<Point> all_points;<br>300. string line;
            string line;
301. // int x,y;<br>302. int K = 2:
            int K = 2;303.<br>304.
304. for (NodeContainer::Iterator j = adhocNodes.Begin (); 
                 j := adhocNodes.Fnd (); ++j)306. { 
307. Ptr<Node> object = *j; 
308. Ptr<MobilityModel> position = object->GetObject<MobilityModel> (); 
309. NS_ASSERT (position != 0);<br>310. Vector pos = position->Get
               Vector pos = position->GetPosition ();
311. 
312. line = to_string(pos.x) + ' ' + to_string(pos.y) + ' ';
313. 
314. Point point(pointId, line); 
315. all_points.push_back(point);
```

```
316. pointId++;<br>317. }
317. } 
318.<br>319.
319. int iters = 100; 
320. // Adjasting k-means clustering<br>321. KMeans kmeans(K, iters);
321. KMeans kmeans(K, iters);<br>322. kmeans.run(all points);
              kmeans.run(all_points);
323.<br>324.
              ifstream read kmeans;
325. 
326. read_kmeans.open("cluster_points.txt"); 
327. 
328. struct rgb { 
329. int r; 
330. int g; 
331. int b; 
332. }; 
333. 
334. struct rgb color = {255, 0, 0}; 
335.<br>336.
336. if (read_kmeans.is_open()){<br>337. while (getline(read kmeans
                337. while (getline(read_kmeans, line)) { 
338. if (line == x^2 + y^2 = 339.<br>339. color = {0. 255
                  color = {0, 255, 0};340.<br>341.
                  341. else 
342. { 
343. int nodeId = stoi(line); 
                    anim.UpdateNodeColor (nodeId, color.r, color.g, color.b);
345. }<br>346. }
346. } 
347. } 
348.<br>349.
              Simulator::Stop (Seconds (TotalTime));
350. Simulator::Run (); 
351.<br>352.
              352. flowmon->SerializeToXmlFile ((tr_name + ".flowmon").c_str(), false, false); 
353. 
354. Simulator::Destroy (); 
355. }
```
### **Приложение 4. Библиотека для кластеризации узлов**

```
1. #include <iostream> 
2. #include <vector> 
3. #include <cmath> 
4. #include <fstream> 
5. #include <sstream> 
6. #include <algorithm> 
7. 
8. using namespace std; 
9. 
10. class Point{ 
11. 
12. private: 
13. int pointId, clusterId; 
14. int dimensions; 
        vector<double> values;
16. 
17. public: 
18. Point(int id, string line){ 
            dimensions = 0;20. pointId = id; 
21. stringstream is(line);<br>22. double val;
22. double val;<br>23. while(is >>
23. while(is >> val){<br>24. values.push b
                values.push_back(val);
25. dimensions++;<br>26. }
\frac{26}{27}.
            clusterId = 0; //Initially not assigned to any cluster28. } 
29.<br>30.
30. int getDimensions(){ 
            return dimensions;
32. } 
33. 
34. int getCluster(){ 
            return clusterId;
36. } 
37. 
38. int getID(){ 
            return pointId;
40. } 
41. 
42. void setCluster(int val){ 
            clusterId = val;44. } 
45.<br>46.
46. double getVal(int pos){ 
            47. return values[pos]; 
48. } 
49. }; 
50. 
51. class Cluster{ 
52. 
53. private: 
54. int clusterId; 
55. vector<double> centroid; 
     vector<Point> points;
57. 
58. public: 
59. Cluster(int clusterId, Point centroid){ 
            60. this->clusterId = clusterId; 
61. for(int i=0; i<centroid.getDimensions(); i++){ 
62. this->centroid.push_back(centroid.getVal(i)); 
\begin{matrix} 63. & 3 \\ 64. & t \end{matrix}64. this->addPoint(centroid);
```

```
65. } 
66. 
67. void addPoint(Point p){<br>68. p.setCluster(this->
68. p.setCluster(this->clusterId); 
           points.push_back(p);
70. } 
71.<br>72.
72. bool removePoint(int pointId){<br>73. int size = points.size();
           int size = points.size();
74. 
           for(int i = 0; i < size; i++)76. { 
77. if(points[i].getID() == pointId) 
78. { 
79. points.erase(points.begin() + i); 
80. return true; 
81. } 
82. } 
83. return false; 
84. } 
85.<br>86.
       86. int getId(){ 
87. return clusterId; 
88. } 
89.<br>90.
90. Point getPoint(int pos){<br>91. return points[pos];
           91. return points[pos]; 
92. } 
93. 
94. int getSize(){ 
95. return points.size(); 
96. } 
97.<br>98.
       98. double getCentroidByPos(int pos) { 
99. return centroid[pos]; 
100. } 
101.<br>102.
             102. void setCentroidByPos(int pos, double val){ 
103. this->centroid[pos] = val; 
104. } 
105.    };
106. 
107. class KMeans{ 
108. private: 
             int K, iters, dimensions, total_points;
110. vector<Cluster> clusters;
111. 
112. int getNearestClusterId(Point point){ 
113. double sum = 0.0, min_dist; 
114. int NearestClusterId; 
115. 
116. for(int i = 0; i < dimensions; i++) 
117. { 
118. Sum += pow(clusters[0].getCentroidByPos(i) - point.getVal(i), 2.0);
119. } 
120.<br>121.
121. min_dist = sqrt(sum);<br>122. MearestClusterId = cl
                 NearestClusterId = clusters[0].getId();123. 
124. for(int i = 1; i < K; i++) 
125. {
                     double dist;
127. sum = 0.0;
128. 
129. for(int j = 0; j < dimensions; j++) 
130. {
```

```
131. sum += pow(clusters[i].getCentroidByPos(j) - point.getVal(j), 2
   .0); 
132. } 
133.<br>134.
                  dist = sqrt(sum);135. 
136. if(dist < min dist)
137. {<br>138.min dist = dist;
139. NearestClusterId = clusters[i].getId();
140.<br>141.   }
141.142. 
143. return NearestClusterId; 
144. } 
145. 
146. public: 
147. KMeans(int K, int iterations){ 
148. this->K = K; 
149. this->iters = iterations; 
150. } 
151. 
152. void run(vector<Point>& all points){
153.<br>154.154. total_points = all_points.size();<br>155. dimensions = all points[0].getDimensions = all points
              dimensions = all points[0].getDimensions();
156. 
157. 
158. //Initializing Clusters 
159. vector<int> used_pointIds; 
160. 
161. for(int i=1; i<=K; i++) 
162. { 
163. while(true) 
164. { 
165. int index = rand() % total_points; 
166.<br>167.
                     if(find(used pointIds.begin(), used pointIds.end(), index) == u
  sed pointIds.end())
168. { 
169. used_pointIds.push_back(index); 
                        all points[index].setCluster(i);
171. Cluster cluster(i, all points[index]);
172. clusters.push back(cluster);
173. break; 
174. } 
175. } 
176. } 
177. cout<<"Clusters initialized = "<<clusters.size()<<endl<<endl; 
178. 
179. 
180. cout<<"Running K-Means Clustering.."<<endl; 
181. 
182. int iter = 1; 
              183. while(true) 
184. {
185. cout<<"Iter - "<<iter<<"/"<<iters<<endl;<br>
186. bool done = true:
                  186. bool done = true; 
187. 
188. // Add all points to their nearest cluster 
189. for(int i = 0; i < total_points; i++) 
190. {
                     int currentClusterId = all points[i].getCluster();
192. int nearestClusterId = getNearestClusterId(all_points[i]); 
193. 
194. if(currentClusterId != nearestClusterId) 
195. { 
196. if(currentClusterId != 0){
```
197. **for**(int j=0; j<K; j++){<br>198. **for**(int j=0; j<K; j++){<br>198. **if**(clusters[i].getI 198. **if**(clusters[j].getId() == currentClusterId){ clusters[j].removePoint(all\_points[i].getID()); 200. **}** 201. } 202. } 203.<br>204. 204. **for**(**int** j=0; j<K; j++){ 205. **if**(clusters[j].getId() == nearestClusterId){ 206. clusters[j].addPoint(all\_points[i]); 207. } 208. } 209. **all** points[i].setCluster(nearestClusterId); 210. done = **false**; 211. } 212. } 213. 214.  $\frac{1}{2}$  Recalculating the center of each cluster  $\frac{1}{2}$  for  $\frac{1}{2}$  for  $\frac{1}{2}$  for  $\frac{1}{2}$  for  $\frac{1}{2}$  for  $\frac{1}{2}$  for  $\frac{1}{2}$  for  $\frac{1}{2}$  for  $\frac{1}{2}$  for  $\frac{1}{2}$  for  $\frac{1}{2}$  for  $\frac{1}{2}$  f **for**( $int i = 0; i < K; i++)$  $216.$  { int ClusterSize = clusters[i].getSize(); 218.<br>219  $for(int j = 0; j < dimension s; j++)$  $220.$  { double sum =  $0.0$ ; 222. **if**(ClusterSize > 0) 223. { 224. **for**(**int** p = 0; p < ClusterSize; p++) 225. sum += clusters[i].getPoint(p).getVal(j); 226. clusters[i].setCentroidByPos(j, sum / ClusterSize); 227. } 228. } 229. } 230. 231. **if**(done || iter >= iters)  $232.$  { cout << "Clustering completed in iteration : " <<iter<<endl<<en dl; 234. **break**; 235. } 236. iter++; 237. } 238. 239. 240. //Print pointIds in each cluster 241. ofstream outfile; 242. outfile.open("cluster\_points.txt"); 243. **for**(**int** i=0; i<K; i++){ 244. cout<<"Points in cluster "<<clusters[i].getId()<<" : ";<br>245. for(int i=0: i<clusters[i].getSize(): i++){ 245. **for**(**int** j=0; j<clusters[i].getSize(); j++){ 246. cout<<clusters[i].getPoint(j).getID()<<" ";<br>247 coutfile<clusters[i] getPoint(j) getID()<<" 247. outfile<<clusters[i].getPoint(j).getID()<<endl; 248. //outfile<<clusters[i].getPoint(j).getVal(0)<<" "<<clusters[i]. getPoint(j).getVal(1)<<endl; 249. }<br>250. **8** 250. outfile<<"\*"<<endl;<br>251. out<<endl</a></a>cout<<endl</a></a>cout<<endl; cout<<endl<<endl; 252. } 253. cout<<"========================"<<endl<<endl; 254. outfile.close(); 255.<br>256. //Write cluster centers to file 257. 258. outfile.open("clusters.txt"); 259. **if**(outfile.is\_open()){ 260. **for**(**int** i=0; i<K; i++){ 261. cout<<"Cluster "<<clusters[i].getId()<<" centroid : ";

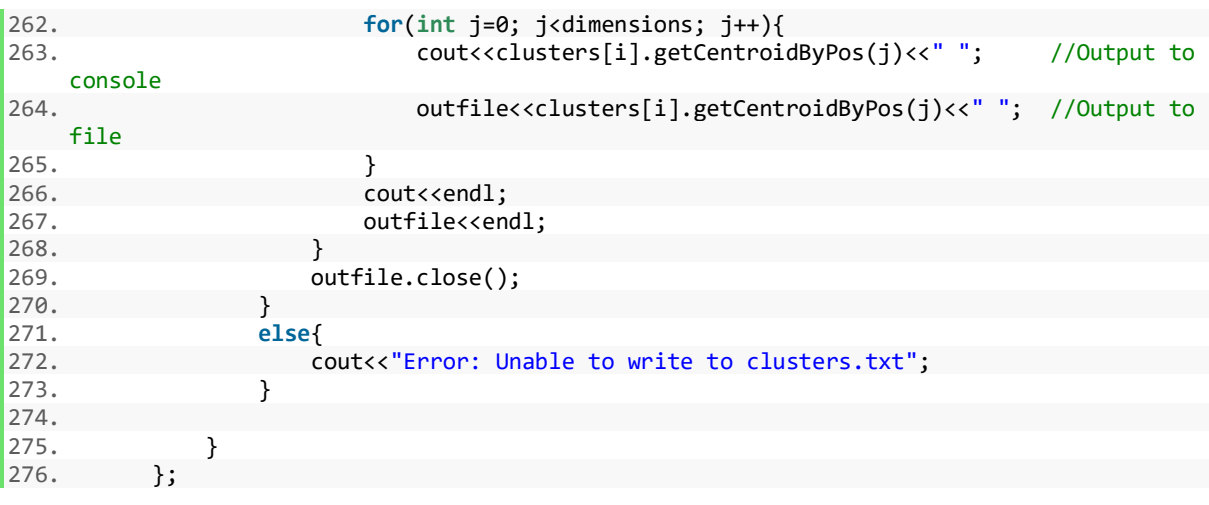

### Приложение 5. Исходный код программы симуляции для задачи о

#### <span id="page-50-0"></span>проверке оптимальности сети

```
1. #include <fstream>
2. #include <iostream>
3. #include "ns3/core-module.h"
4. #include "ns3/network-module.h"
5. #include "ns3/internet-module.h"
6. #include "ns3/mobility-module.h"
7. #include "ns3/aodv-module.h"
8. #include "ns3/olsr-module.h"
9. #include "ns3/dsdv-module.h"
10. #include "ns3/dsr-module.h"
11. #include "ns3/applications-module.h"
12. #include "ns3/yans-wifi-helper.h"
13. #include "ns3/flow-monitor-helper.h"
14. #include "ns3/netanim-module.h"
15. #include "ns3/default-deleter.h"
16. #include "ns3/point-to-point-module.h"
17. #include "kmeans.h"
18. #include <string>
19. #include <vector>
20.21. using namespace ns3;
22. using namespace dsr:
23.24. NS LOG COMPONENT_DEFINE ("manet-routing");
25.26. class RoutingExperiment
27. {
28. public:
29. RoutingExperiment ();
30. void Run (int nSinks, double txp, std::string CSVfileName);
31. //static void SetMACParam (ns3::NetDeviceContainer & devices,
32. / /int slotDistance);
33. std::string CommandSetup (int argc, char **argv);
34.
35. private:
36. Ptr<Socket> SetupPacketReceive (Ipv4Address addr, Ptr<Node> node);
     void ReceivePacket (Ptr<Socket> socket);
37<sub>1</sub>38. void CheckThroughput ();
39.
40. uint32_t port;
41. uint32_t bytesTotal;<br>42. uint32_t packetsReceived;
43.
44. std::string m CSVfileName;
45.
    int m nSinks;
45. Interministics,<br>46. std::string m_protocolName;
47. double m txp;
48. bool m traceMobility;
49. uint32_t m_protocol;
50. };
51.52. RoutingExperiment:: RoutingExperiment ()
53. : port (9),
54. bytesTotal (0),
55.
        packetsReceived (0),
56.
      m CSVfileName ("p2p manet.csv"),
57.
        m_traceMobility (false),
58.
       m_protocol (2) // AODV
59. f60.}
61.
62. static inline std::string
```

```
63. PrintReceivedPacket (Ptr<Socket> socket, Ptr<Packet> packet, Address senderAddress) 
64. {<br>65.std::ostringstream oss;
66.<br>67.
        67. oss << Simulator::Now ().GetSeconds () << " " << socket->GetNode ()->GetId (); 
68. 
69. if (InetSocketAddress::IsMatchingType (senderAddress)) 
70. { 
             71. InetSocketAddress addr = InetSocketAddress::ConvertFrom (senderAddress); 
72. oss << " received one packet from " << addr.GetIpv4 (); 
73. } 
74. else 
75. { 
76. oss << " received one packet!";
77. } 
78. return oss.str (); 
79. } 
80. 
81. void 
82. RoutingExperiment::ReceivePacket (Ptr<Socket> socket) 
83. { 
84. Ptr<Packet> packet; 
85. Address senderAddress; 
86. while ((packet = socket->RecvFrom (senderAddress))) 
87. {<br>88.bytesTotal += packet->GetSize ();
89. packetsReceived += 1; 
90. NS_LOG_UNCOND (PrintReceivedPacket (socket, packet, senderAddress)); 
91. } 
92. } 
93. 
94. void 
95. RoutingExperiment::CheckThroughput () 
96. { 
97. double kbs = (bytesTotal * 8.0) / 1000; 
98. bytesTotal = \theta;
99.<br>100.
                  std::ofstream out (m CSVfileName.c_str (), std::ios::app);
101. 
102. out << (Simulator::Now ()).GetSeconds () << "," 
103. << kbs << "," 
104. << packetsReceived << "," 
105. <br>
\left\langle \begin{array}{cc} 1 & 0 \\ 0 & 1 \end{array} \right\rangle \left\langle \begin{array}{cc} 0 & 0 \\ 0 & 1 \end{array} \right\rangle \left\langle \begin{array}{cc} 0 & 0 \\ 0 & 1 \end{array} \right\rangle \left\langle \begin{array}{cc} 0 & 0 \\ 0 & 1 \end{array} \right\rangle \left\langle \begin{array}{cc} 0 & 0 \\ 0 & 1 \end{array} \right\rangle \left\langle \begin{array}{cc} 0 & 0 \\ 0 & 1 \end{array} \right\rangle \left\langle \begin{array}{cc106. << m_protocolName << ","
107. <br>
\langle \cdot \rangle \langle \cdot \rangle \langle \cdot \rangle108. << std::endl;
109. 
110. out.close (); 
111. packetsReceived = 0; 
112. Simulator::Schedule (Seconds (1.0), &RoutingExperiment::CheckThroughput, this
    ); 
113. } 
114. 
115. Ptr<Socket> 
116. RoutingExperiment::SetupPacketReceive (Ipv4Address addr, Ptr<Node> node) 
117. {<br>118.118. TypeId tid = TypeId::LookupByName ("ns3::UdpSocketFactory");<br>119. Ptr<Socket> sink = Socket::CreateSocket (node, tid);
119. Ptr<Socket> sink = Socket::CreateSocket (node, tid); 
                  120. InetSocketAddress local = InetSocketAddress (addr, port); 
121. sink->Bind (local); 
122. sink-
   >SetRecvCallback (MakeCallback (&RoutingExperiment::ReceivePacket, this)); 
123. 
124. return sink; 
125. } 
126. 
127. std::string 
128. RoutingExperiment::CommandSetup (int argc, char **argv)
```

```
129. {<br>130.
             CommandLine cmd;
131. cmd.AddValue ("CSVfileName", "The name of the CSV output file name", m_CSVfil
eName);<br>132.
132. cmd.AddValue ("traceMobility", "Enable mobility tracing", m_traceMobility);<br>133. cmd.AddValue ("protocol", "1=OLSR;2=AODV;3=DSDV;4=DSR", m_protocol);
133. cmd.AddValue ("protocol", "1=OLSR;2=AODV;3=DSDV;4=DSR", m_protocol);<br>134. cmd.Parse (argc, argv);
134. cmd.Parse (argc, argv);<br>135 ceturn m CSVfileName:
             135. return m_CSVfileName; 
136. } 
137. 
138. int 
139. main (int argc, char *argv[]) 
140. { 
141. RoutingExperiment experiment; 
142. std::string CSVfileName = experiment.CommandSetup (argc,argv);
143.<br>144.
             //blank out the last output file and write the column headers
145. std::ofstream out (CSVfileName.c str ());
146. out << "SimulationSecond," << 
147. "ReceiveRate," <<<br>148. "PacketsReceived."
             "PacketsReceived," <<
149. "NumberOfSinks," << 
150. "RoutingProtocol," << 
151. "TransmissionPower" <<<br>152. std::endl:
152. std::endl;<br>153. out.close
             out.close ();
154. 
155. int nSinks = 4; 
156. double txp = 0.1; 
157. 
158. experiment.Run (nSinks, txp, CSVfileName); 
159. } 
160. 
161. void 
162. RoutingExperiment::Run (int nSinks, double txp, std::string CSVfileName) 
163. {<br>164.164. Packet::EnablePrinting ();<br>165. m nSinks = nSinks:
             m nSinks = nSinks;
166. m_txp = txp; 
167. m CSVfileName = CSVfileName;
168. 
169. int nWifis = 50; 
170. 
171. std::string rate ("2048bps");<br>172. std::string phyMode ("DsssRat
             std::string phyMode ("DsssRate11Mbps");
173. std::string tr_name ("p2p_manet");
174. int nodeSpeed = 1; //in m/s 
175. int nodePause = \theta; //in s
176. m protocolName = "AODV";
177. string line; 
178. std::string LinkRate ("1Mbps");
179. std::string LinkDelay ("2ms");
180. vector<NodeContainer> adhocNodesArray; 
181.<br>182.
             182. Config::SetDefault ("ns3::OnOffApplication::PacketSize",StringValue ("1024")
\frac{183}{183}183. Config::SetDefault ("ns3::OnOffApplication::DataRate", StringValue (rate));
184. 
185. PointToPointHelper p2p; 
186. p2p.SetDeviceAttribute ("DataRate", StringValue (LinkRate)); 
187. p2p.SetChannelAttribute ("Delay", StringValue (LinkDelay));
188. 
189. InternetStackHelper internet; 
190. 
191. Ipv4AddressHelper ipv4_n; 
192. ipv4 n.SetBase ("10.0.0.0", "255.255.255.252");
193.
```

```
194. AodvHelper aodv;<br>195. Ipv4ListRoutingH
           195. Ipv4ListRoutingHelper list; 
196. list.Add (aodv, 100); 
197.<br>198.
           internet.SetRoutingHelper (list);
199. 
200.<br>201
201. MobilityHelper mobilityAdhoc;<br>202. Ipv4InterfaceContainer adhocI
           202. Ipv4InterfaceContainer adhocInterfaces; 
203. 
204. std::cout << "START OF READING FILE\n"; 
205. 
206. // Reading file 
207. int playersNumber; 
208. ifstream in; 
209. in.open("network with nodes.txt");
210. 
211. in >> playersNumber; 
212. 
213. NodeContainer adhocNode; 
214. 
215. vector<int> playersNodes; 
216. // For each player reading nodes coordinates and adjacency matrix 
217. for (int player = 0; player < playersNumber; player++) 
218. {<br>219.
                 219. std::cout << "PLAYER " << player << endl; 
220. adhocNodesArray.push_back(adhocNode);
221. 
222. cout << "ALL GOOD 1\n";
223. int nodesNumber; 
224. // Number of nodes 
225. in >> nodesNumber; 
226. playersNodes.push_back(nodesNumber); 
227. cout << "ALL GOOD 1.5\n";
228. adhocNodesArray[player].Create(nodesNumber); 
229. internet.Install(adhocNodesArray[player]);<br>230. cout << "ALL GOOD2\n":
                cout << "ALL GOOD2\n";
231. 
232. Ptr<ListPositionAllocator> positionAlloc = CreateObject <ListPositionAl
  locator>(); 
233. 
234. cout << "ALL GOOD3\n"; 
235. // Nodes coordinates 
236. for (int node = 0; node < nodesNumber; node++) 
237. { 
238. double x, y, z; 
239. in >> x >> y >> z;
240. 
241. cout << x << ' ' << y << ' ' << z << endl;
242. positionAlloc ->Add(Vector(x, y, 0)); 
243. } 
244.cout << "READING ADJ MATRIX\n";
246. \frac{1}{247}. \frac{1}{247}. \frac{1}{247}. \frac{1}{247}. \frac{1}{247}. \frac{1}{247}.
                 for (int i = 0; i < nodesNumber; i++)
248.<sup>248</sup>
249. vector<double> adjMatrix; 
                    for (int j = 0; j < nodesNumber; j++)251. { 
252. double coord; 
253. in >> coord; 
254. cout <<coord << " ";<br>255. if (coord == 1)
                 if (coord == 1)256. { 
257. NodeContainer n_links = NodeContainer (adhocNodesArray[player].Get (i
   ), adhocNodesArray[player].Get (j)); 
258. NetDeviceContainer n devs = p2p.Install (n links);
259. adhocInterfaces.Add(ipv4_n.Assign (n_devs));
```

```
260. ipv4 n.NewNetwork ();
261. } 
262. 
263. } 
                cout << endl;
265. 
266. } 
267. mobilityAdhoc.SetPositionAllocator(positionAlloc);<br>268. mobilityAdhoc.SetMobilityModel ("ns3::ConstantPosi
                 mobilityAdhoc.SetMobilityModel ("ns3::ConstantPositionMobilityModel");
269. 
270. mobilityAdhoc.Install (adhocNodesArray[player]); 
271. } 
272. 
273. Ipv4GlobalRoutingHelper::PopulateRoutingTables (); 
274. 
275. 
276. OnOffHelper onoff1 ("ns3::UdpSocketFactory",Address ()); 
277. onoff1.SetAttribute ("OnTime", StringValue ("ns3::ConstantRandomVariable[Cons
\frac{\text{tant=1.0]})}{278};
            278. onoff1.SetAttribute ("OffTime", StringValue ("ns3::ConstantRandomVariable[Con
   stat=0.0]"));
279. 
280. \text{uint16\_t port} = 9;<br>
281. \text{double TotalTime} =281. double TotalTime = 200.0; 
282. 
283. for (int player = 0; player < playersNumber; player++) 
284. { 
285. cout << playersNodes[player] << endl; 
286. for (int i = 0; i < playersNodes[player]-nSinks; i++) 
287. { 
288. cout << player << " << i << endl;
289. Ptr<Socket> sink = SetupPacketReceive (adhocInterfaces.GetAddress (i),
   adhocNodesArray[player].Get (i)); 
290. 
291. AddressValue remoteAddress (InetSocketAddress (adhocInterfaces.GetAddre
ss (i), port));<br>292.
                 onoff1.SetAttribute ("Remote", remoteAddress);
293. 
294. Ptr<UniformRandomVariable> var = CreateObject<UniformRandomVariable> ()
\frac{1}{295}.
                 295. ApplicationContainer temp = onoff1.Install (adhocNodesArray[player].Get
    (i + nSinks);
296. temp.Start (Seconds (var->GetValue (10.0,11.0))); 
297. temp.Stop (Seconds (TotalTime)); 
298. } 
299. }; 
300. 
301. std::stringstream ss; 
302. ss << nWifis; 
303. std::string nodes = ss.str ();
304. 
305. std::stringstream ss2; 
306. ss2 << nodeSpeed; 
307. std::string sNodeSpeed = ss2.str (); 
308.<br>309.
309. std::stringstream ss3;<br>310. ss3 << nodePause:
            ss3 << nodePause;
311. std::string sNodePause = ss3.str (); 
312. 
313. std::stringstream ss4; 
314. ss4 << rate;
315. std::string sRate = ss4.str ();
316. 
317. AsciiTraceHelper ascii; 
318. MobilityHelper::EnableAsciiAll (ascii.CreateFileStream (tr_name + ".mob")); 
319. 
320. cout << "FLOWMONITOR INITIALIZE\n";
```
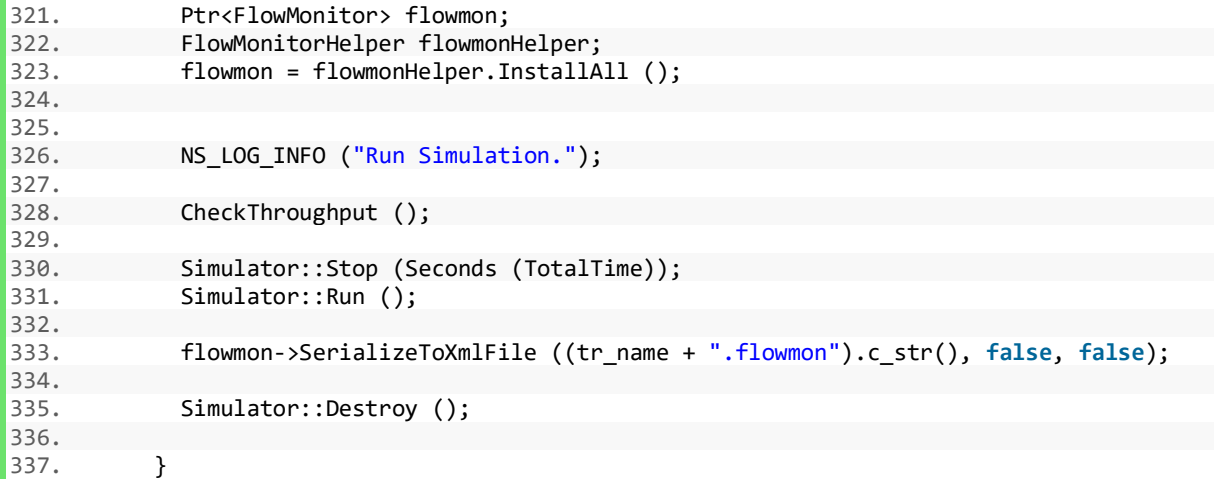